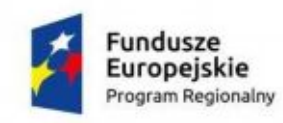

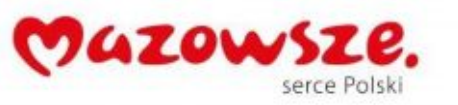

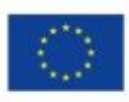

#### ZAŁĄCZNIK NR 4B1

#### Specyfikacja sprzętu Leoncin

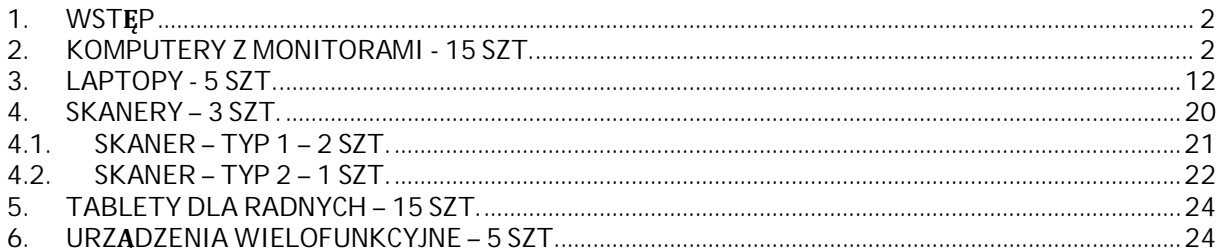

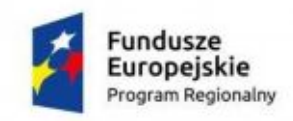

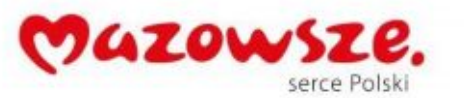

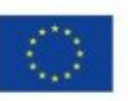

#### <span id="page-1-0"></span>**1. Wstęp**

Niniejszy dokument określa minimalne wymagania sprzętu dla platformy informatycznej, która powinna zostać uruchomiona w ramach realizacji projektu pn: "e-usługi między Wisła a Kampinosem".

Projekt współfinansowany jest przez Unię Europejską ze środków Europejskiego Funduszu Rozwoju regionalnego w ramach Regionalnego Programu Operacyjnego Województwa Mazowieckiego.

Zgodnie z wnioskiem o dofinansowanie przedmiotem projektu jest rozbudowa platformy informatycznej oraz modernizacja infrastruktury sprzętowej. W ramach niniejszej części zamówienia przewiduje się dostawę, montaż i uruchomienie poniżej przedstawionego sprzętu komputerowego.

Dostawa sprzętu musi zawierać prekonfigurację. Dostarczany sprzęt w poszczególnych rozdziałach musi być jednorodny.

Jeśli to nie wynika z innych zapisów gwarancja na sprzęt wynosi 3 lata.

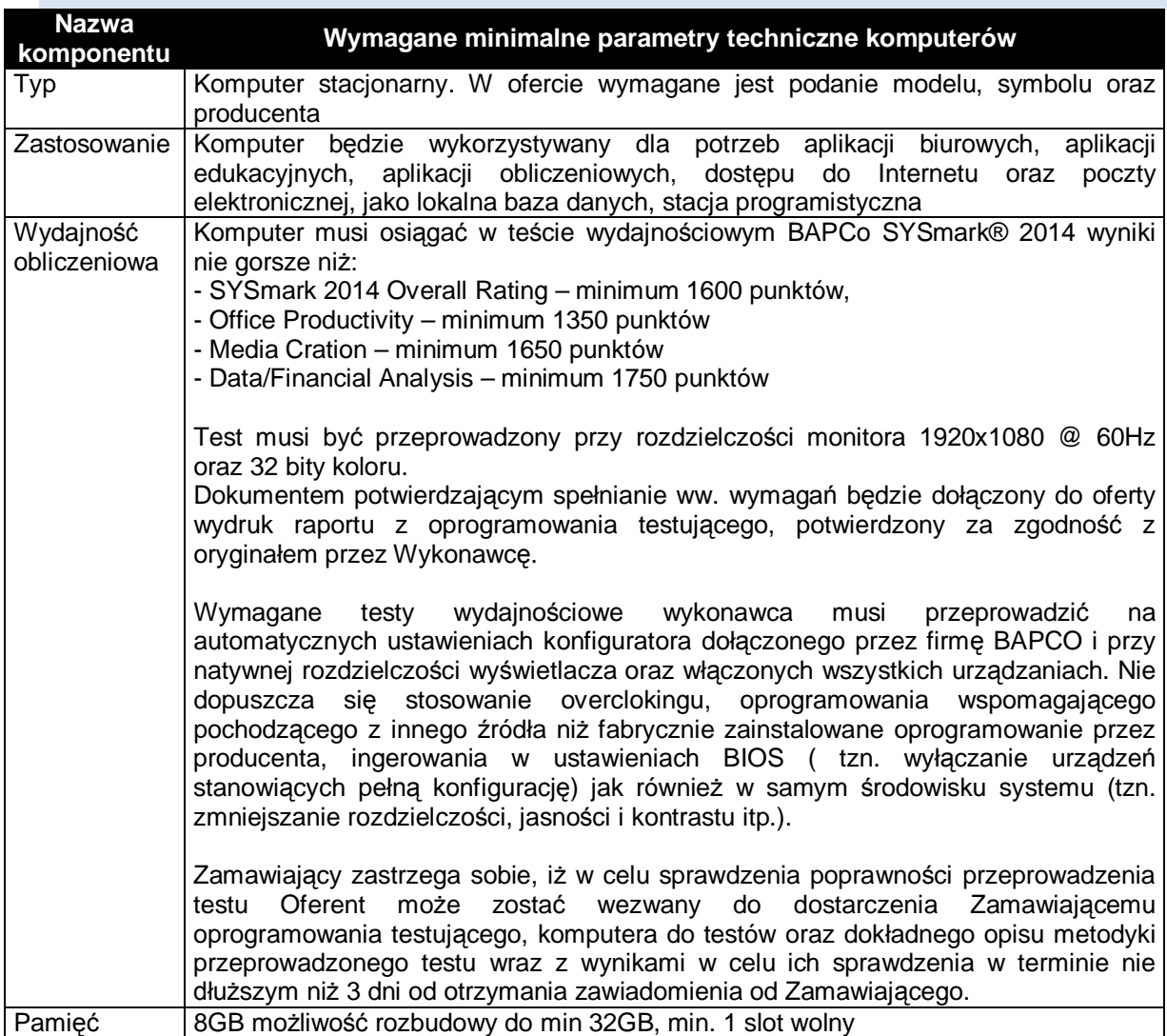

#### <span id="page-1-1"></span>**2. Komputery z monitorami - 15 szt.**

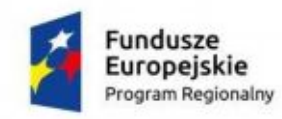

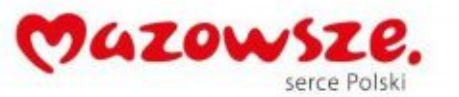

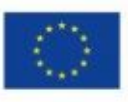

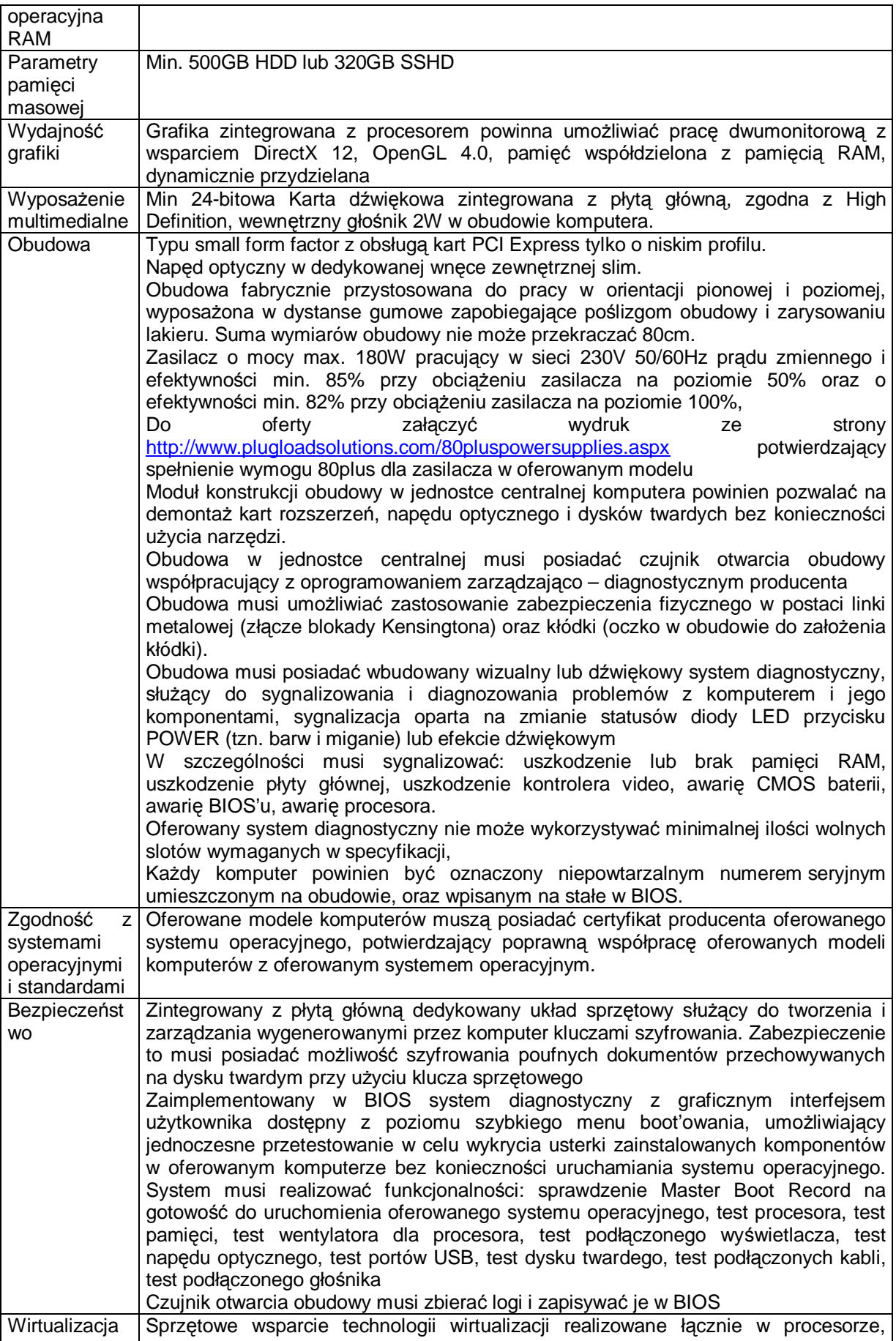

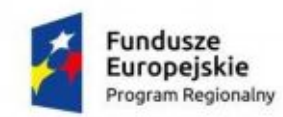

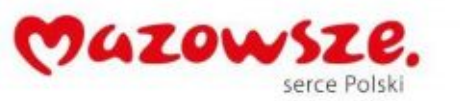

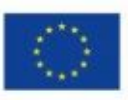

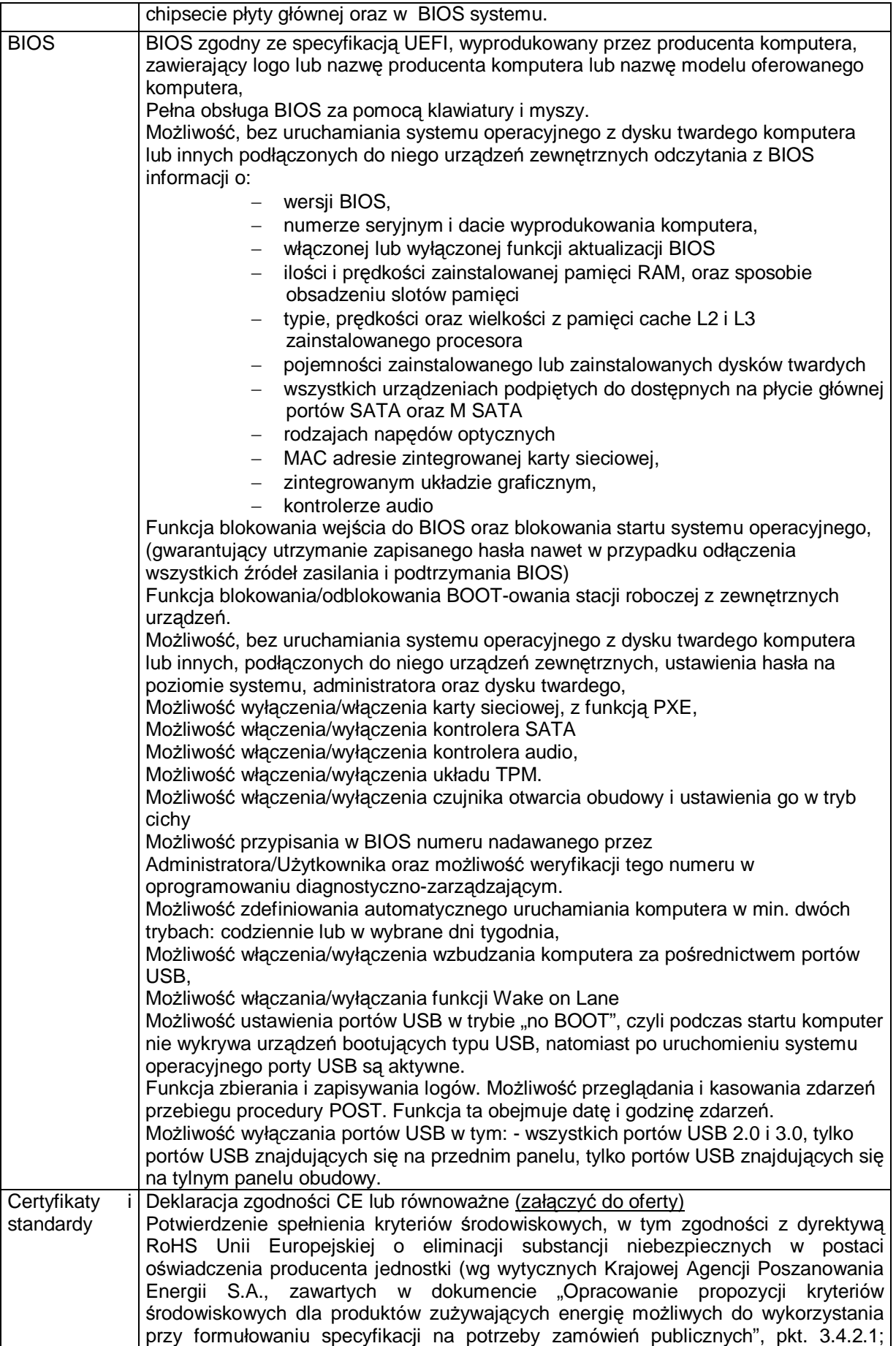

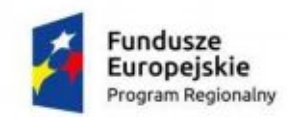

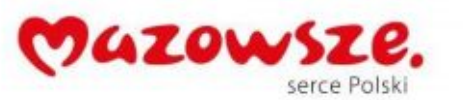

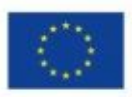

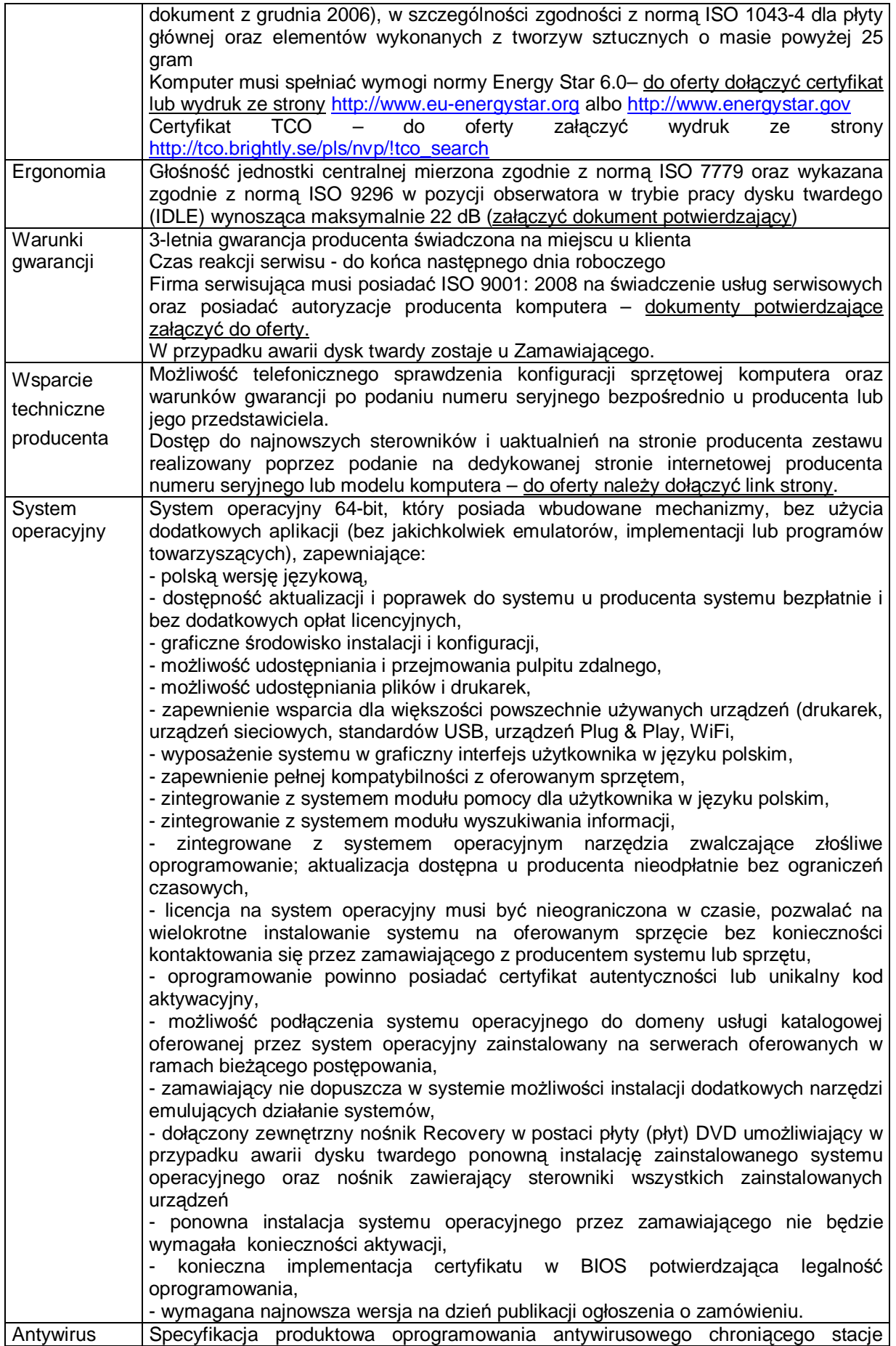

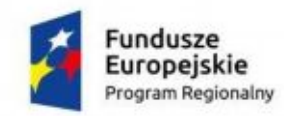

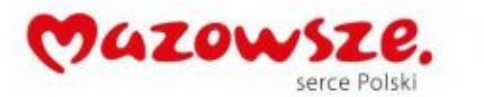

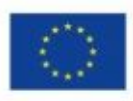

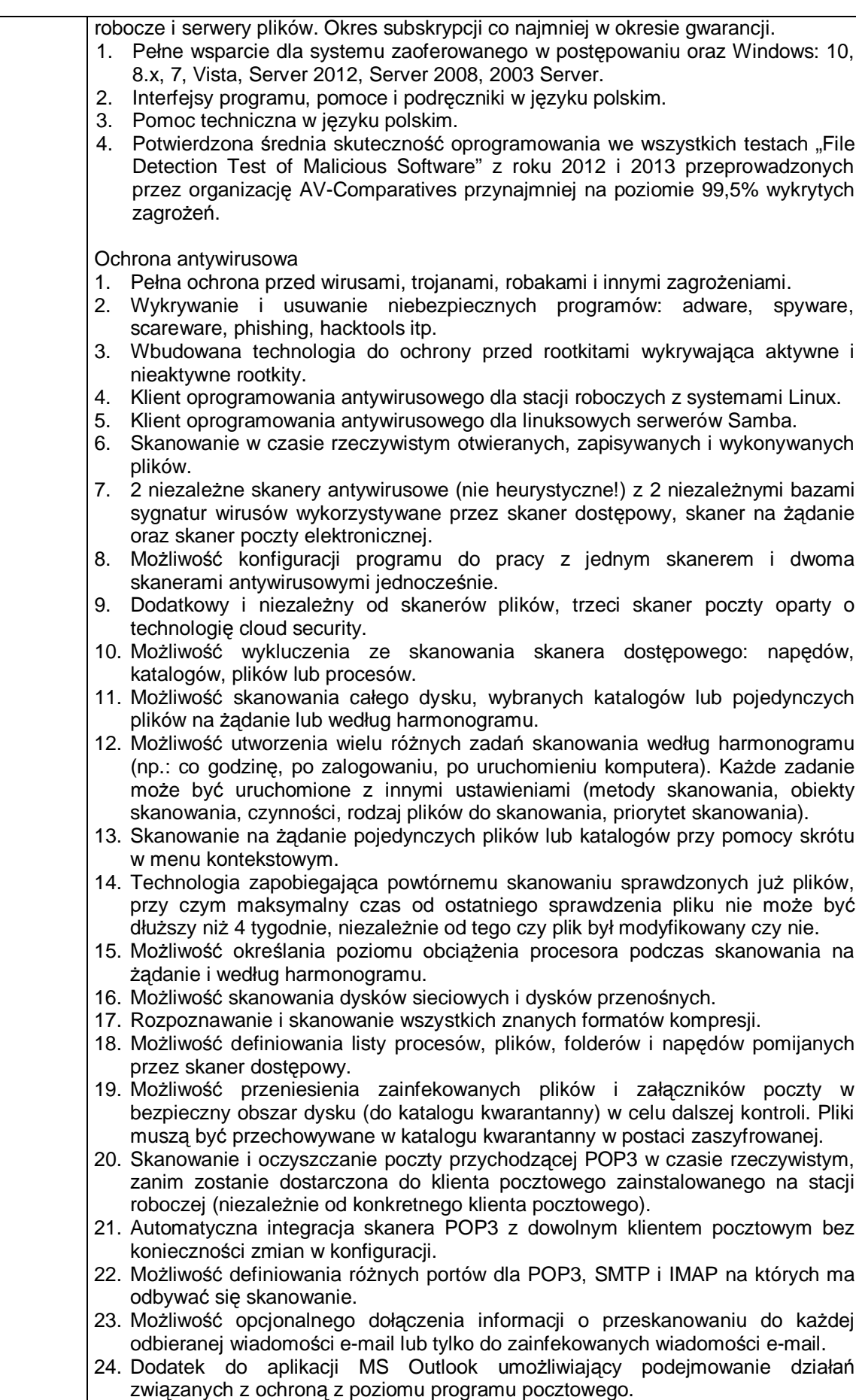

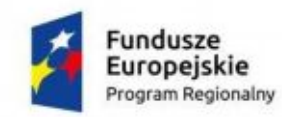

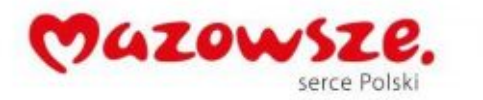

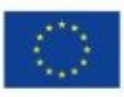

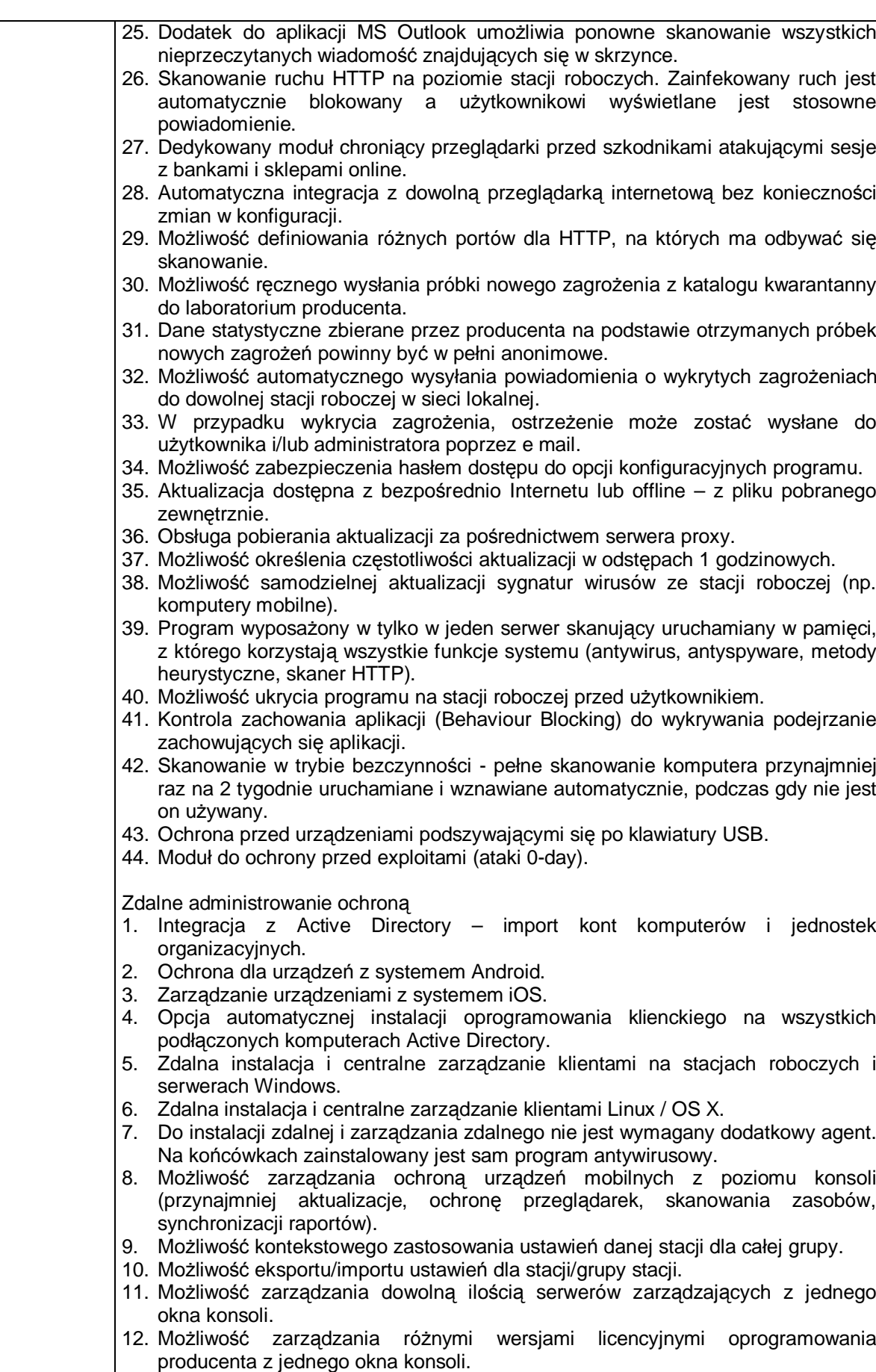

13. Możliwość tworzenia hierarchicznej struktury serwerów zarządzających (serwer

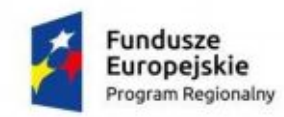

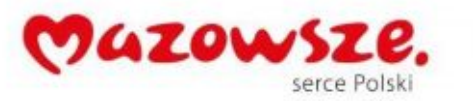

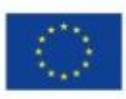

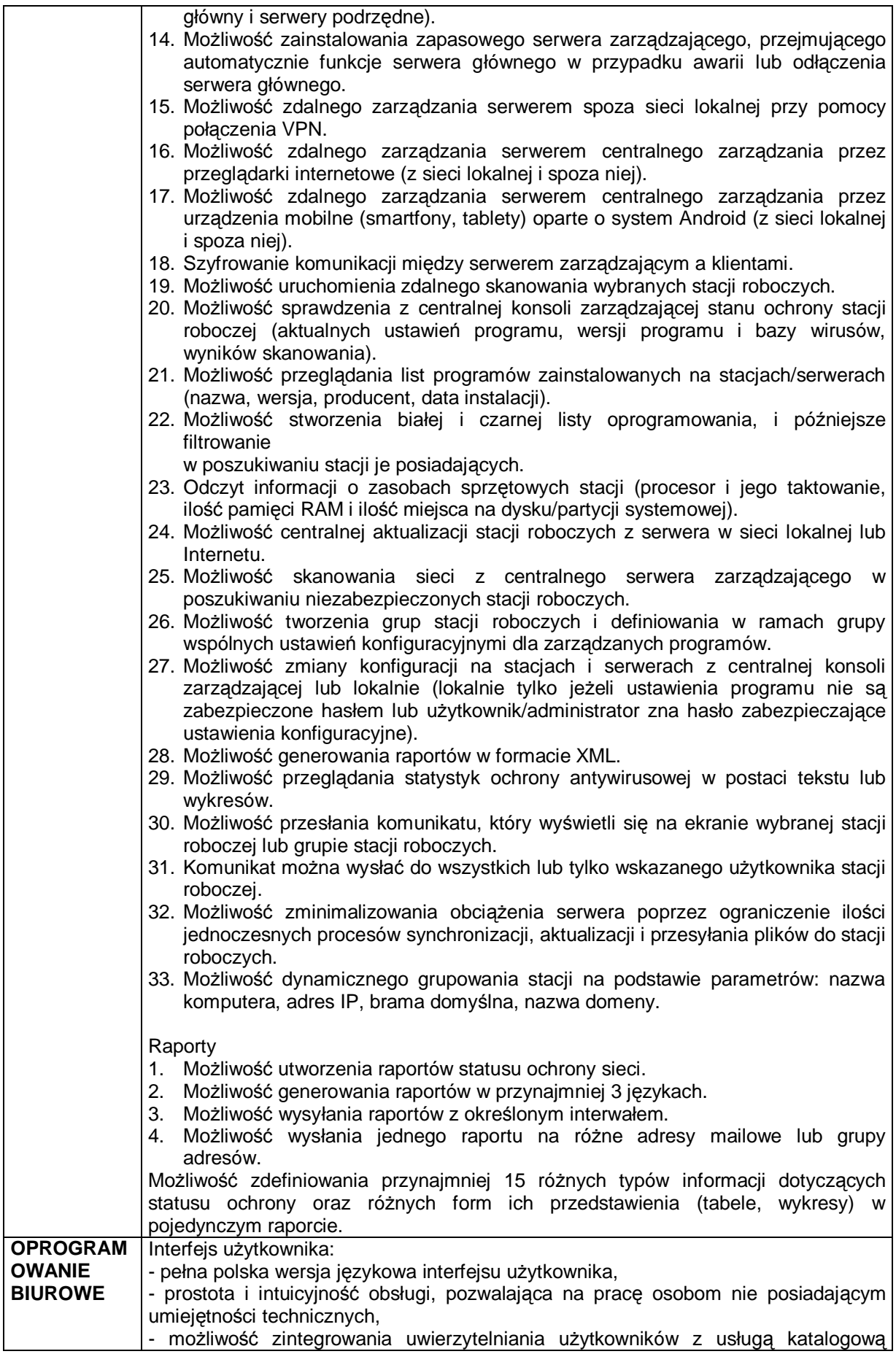

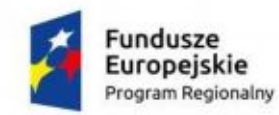

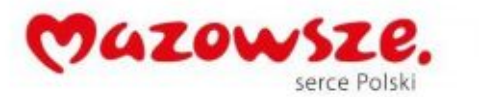

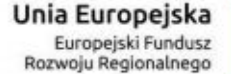

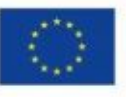

(Active Directory lub funkcjonalnie równoważną) - użytkownik raz zalogowany z poziomu systemu operacyjnego stacji roboczej ma być automatycznie rozpoznawany we wszystkich modułach oferowanego rozwiązania bez potrzeby oddzielnego monitowania go o ponowne uwierzytelnienie się. Tworzenie i edycja dokumentów elektronicznych: - kompletny i publicznie dostępny opis formatu, - zdefiniowany układ informacji w postaci XML zgodnie z Tabelą B1 załącznika 2 Rozporządzenia w sprawie minimalnych wymagań dla systemów teleinformatycznych (Dz.U.05.212.1766), - umożliwia wykorzystanie schematów XML, - wspiera w swojej specyfikacji podpis elektroniczny zgodnie z Tabelą A. 1.1 załącznika 2 Rozporządzenia w sprawie minimalnych wymagań dla systemów teleinformatycznych (Dz.U.05.212.1766). Edytor tekstów: - edycja i formatowanie tekstu w języku polskim wraz z obsługą języka polskiego w zakresie sprawdzania pisowni i poprawności gramatycznej oraz funkcjonalnością słownika wyrazów bliskoznacznych i autokorekty, - wstawianie oraz formatowanie tabel, - wstawianie oraz formatowanie obiektów graficznych, - wstawianie wykresów i tabel z arkusza kalkulacyjnego (wliczając tabele przestawne), - automatyczne numerowanie rozdziałów, punktów, akapitów, tabel i rysunków, - automatyczne tworzenie spisów treści, - formatowanie nagłówków i stopek stron, - sprawdzanie pisowni w języku polskim, - śledzenie zmian wprowadzonych przez użytkowników, - nagrywanie, tworzenie i edycję makr automatyzujących wykonywanie czynności, - określenie układu strony (pionowa/pozioma), - wydruk dokumentów, - wykonywanie korespondencji seryjnej bazując na danych adresowych pochodzących z arkusza kalkulacyjnego i z narzędzia do zarządzania informacją prywatną - pracę na dokumentach utworzonych przy pomocy Microsoft Word 2003 lub Microsoft Word 2007, 2010, 2013 z zapewnieniem bezproblemowej konwersji wszystkich elementów i atrybutów dokumentu, - zabezpieczenie dokumentów hasłem przed odczytem oraz przed wprowadzaniem modyfikacji, - wymagana jest dostępność do oferowanego edytora tekstu bezpłatnych narzędzi umożliwiających wykorzystanie go, jako środowiska udostępniającego formularze bazujące na schematach XML z Centralnego Repozytorium Wzorów Dokumentów Elektronicznych, które po wypełnieniu umożliwiają zapisanie pliku XML w zgodzie z obowiązującym prawem, - wymagana jest dostępność do oferowanego edytora tekstu bezpłatnych narzędzi (kontrolki) umożliwiających podpisanie podpisem elektronicznym pliku z zapisanym dokumentem przy pomocy certyfikatu kwalifikowanego zgodnie z wymaganiami obowiązującego w Polsce prawa, - wymagana jest dostępność do oferowanego edytora tekstu bezpłatnych narzędzi umożliwiających wykorzystanie go, jako środowiska udostępniającego formularze i pozwalające zapisać plik wynikowy w zgodzie z Rozporządzeniem o Aktach Normatywnych i Prawnych. Arkusz kalkulacyjny: - tworzenie raportów tabelarycznych, - tworzenie wykresów liniowych (wraz linią trendu), słupkowych, kołowych, - tworzenie arkuszy kalkulacyjnych zawierających teksty, dane liczbowe oraz formuły przeprowadzające operacje matematyczne, logiczne, tekstowe, statystyczne oraz operacje na danych finansowych i na miarach czasu, - tworzenie raportów z zewnętrznych źródeł danych (inne arkusze kalkulacyjne, bazy

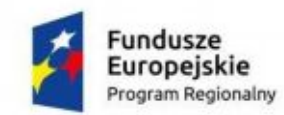

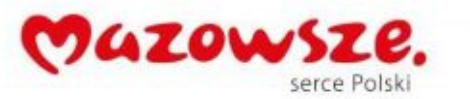

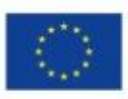

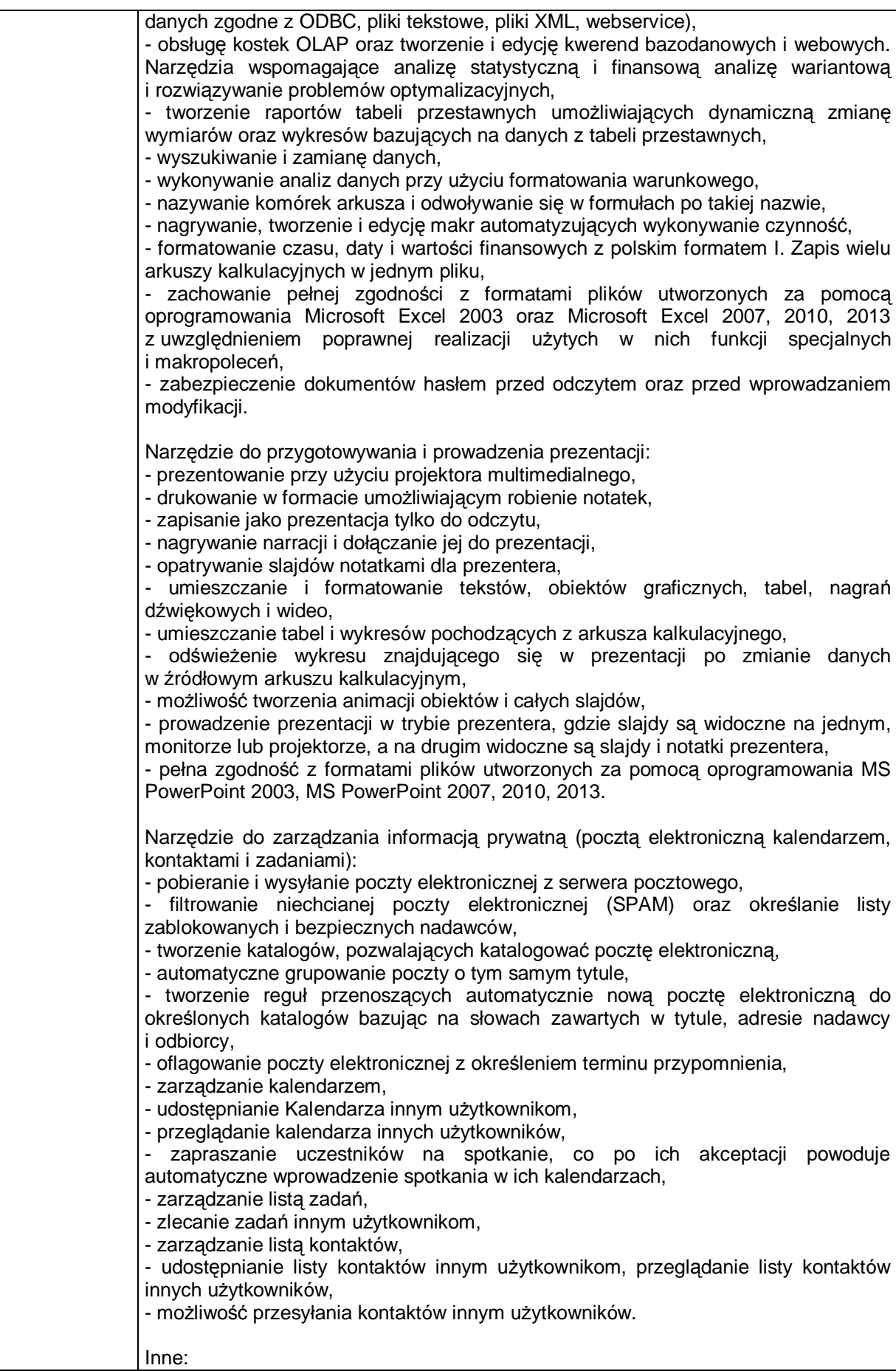

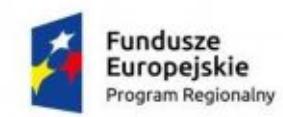

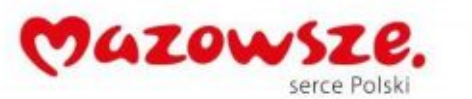

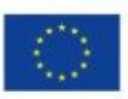

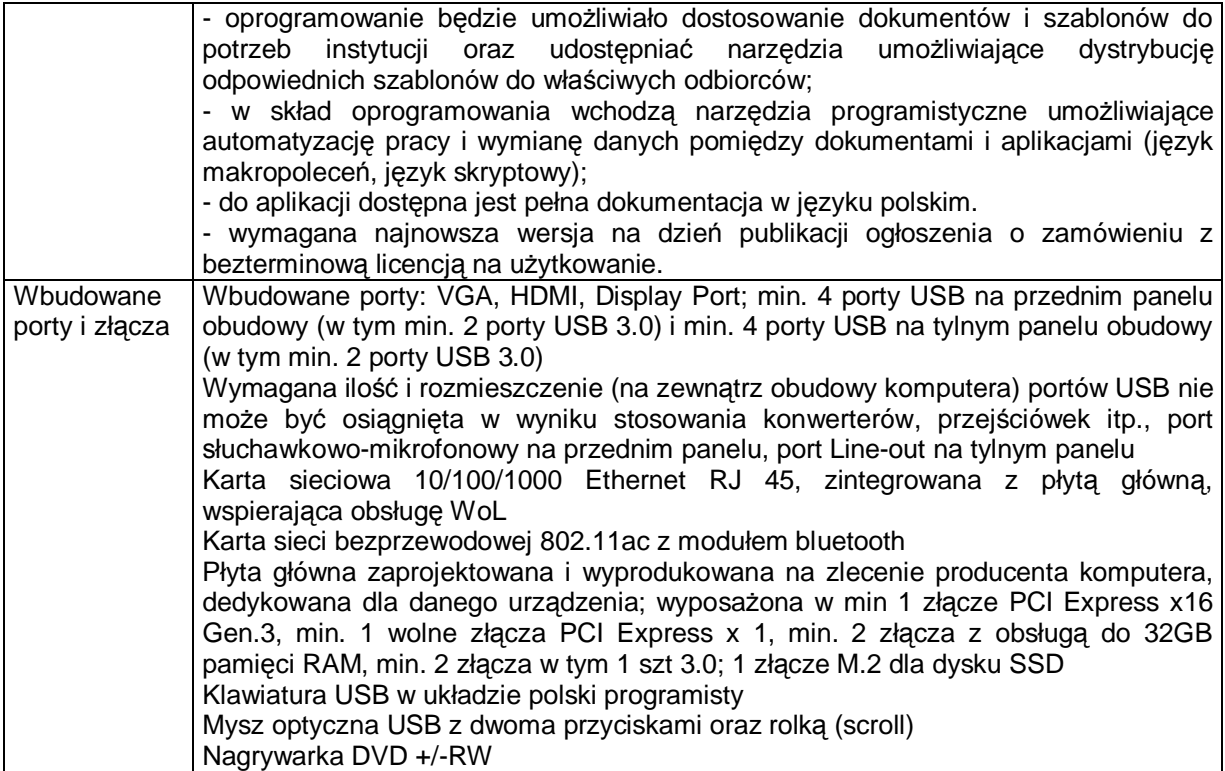

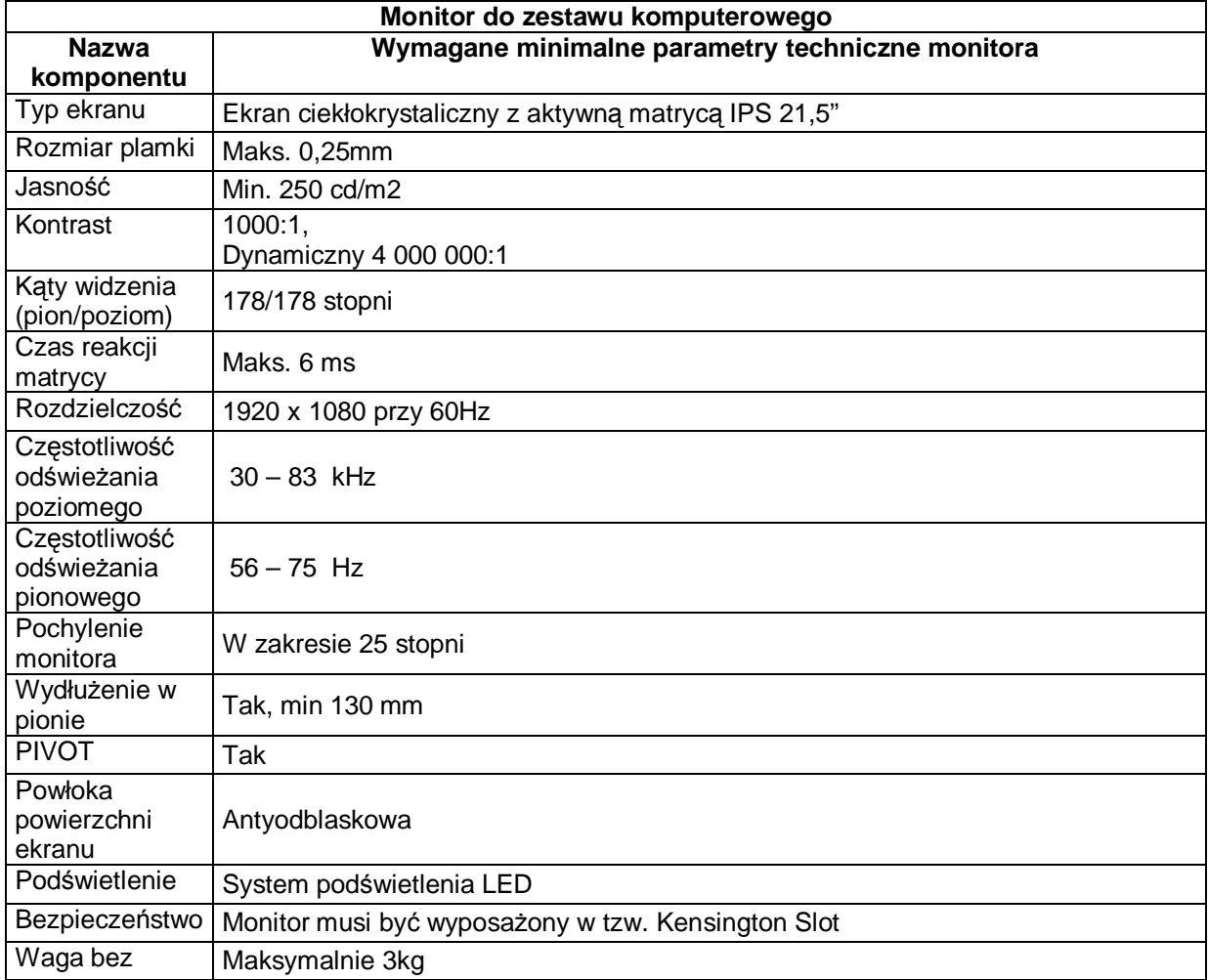

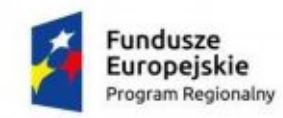

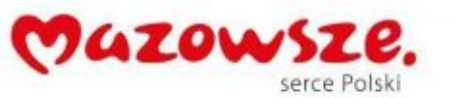

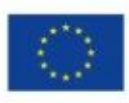

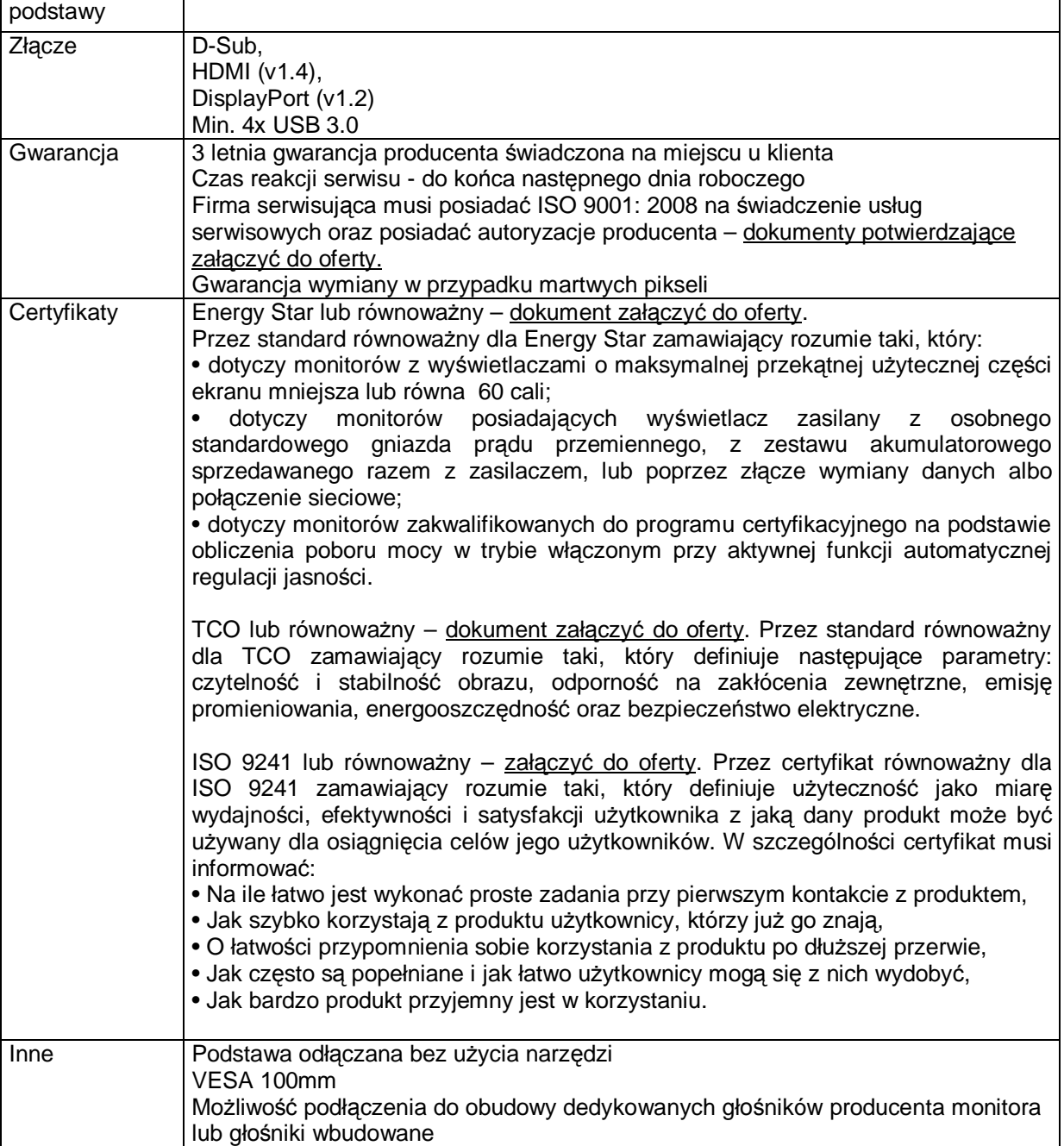

# <span id="page-11-0"></span>**3. Laptopy - 5 szt.**

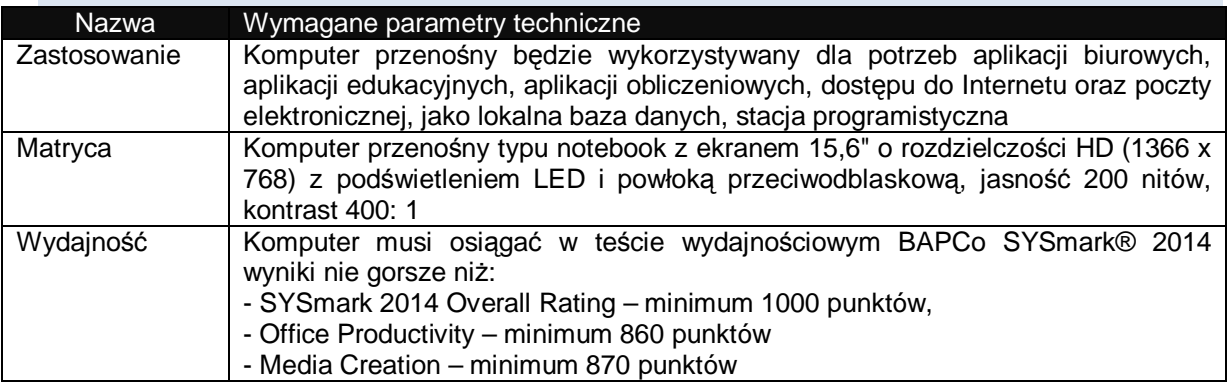

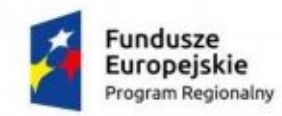

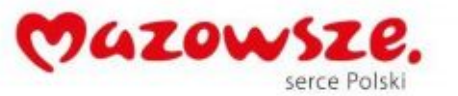

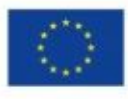

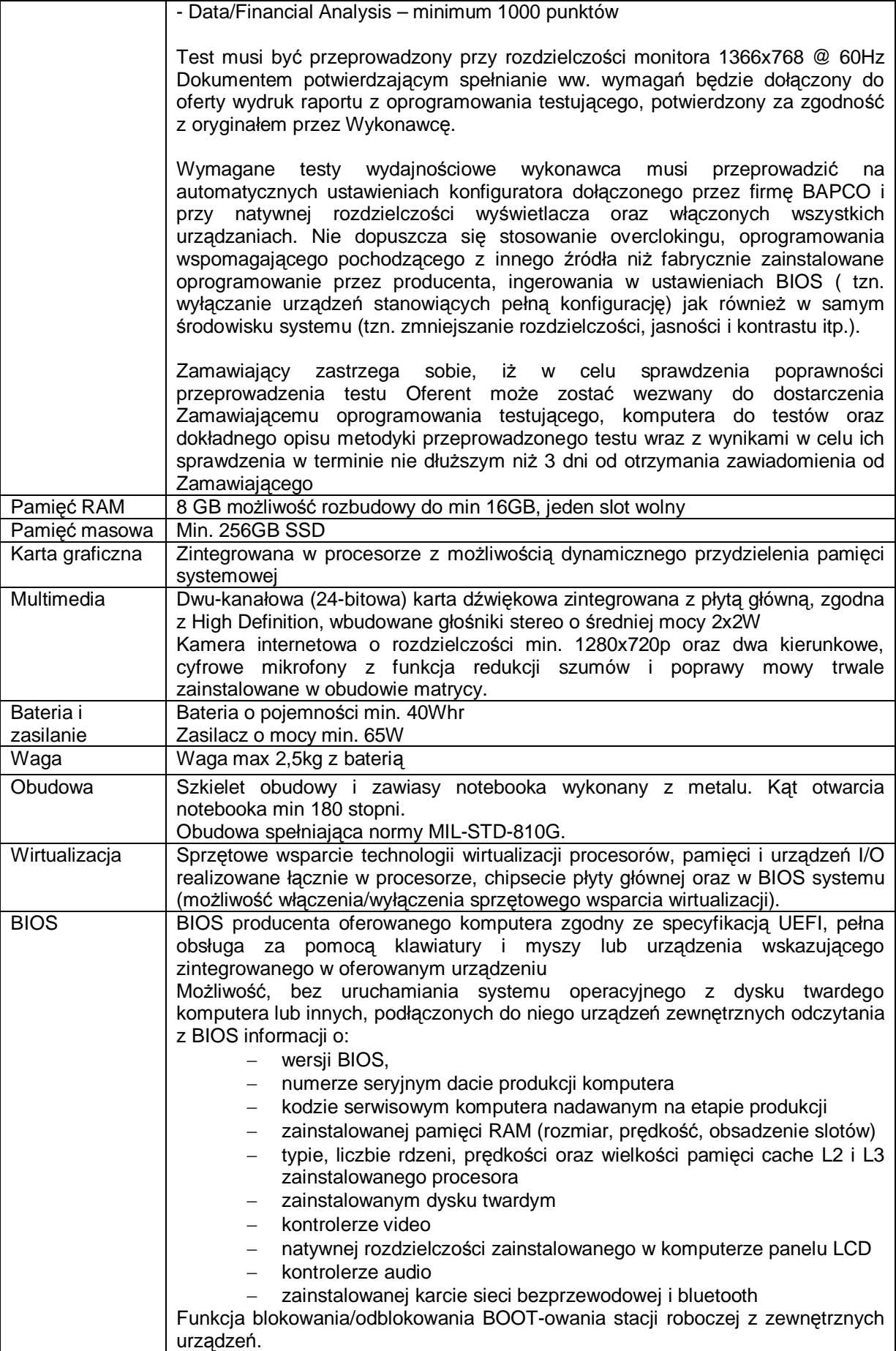

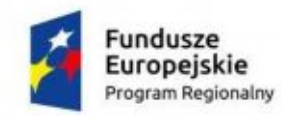

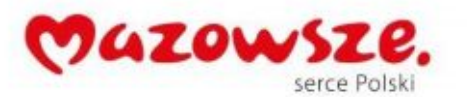

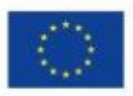

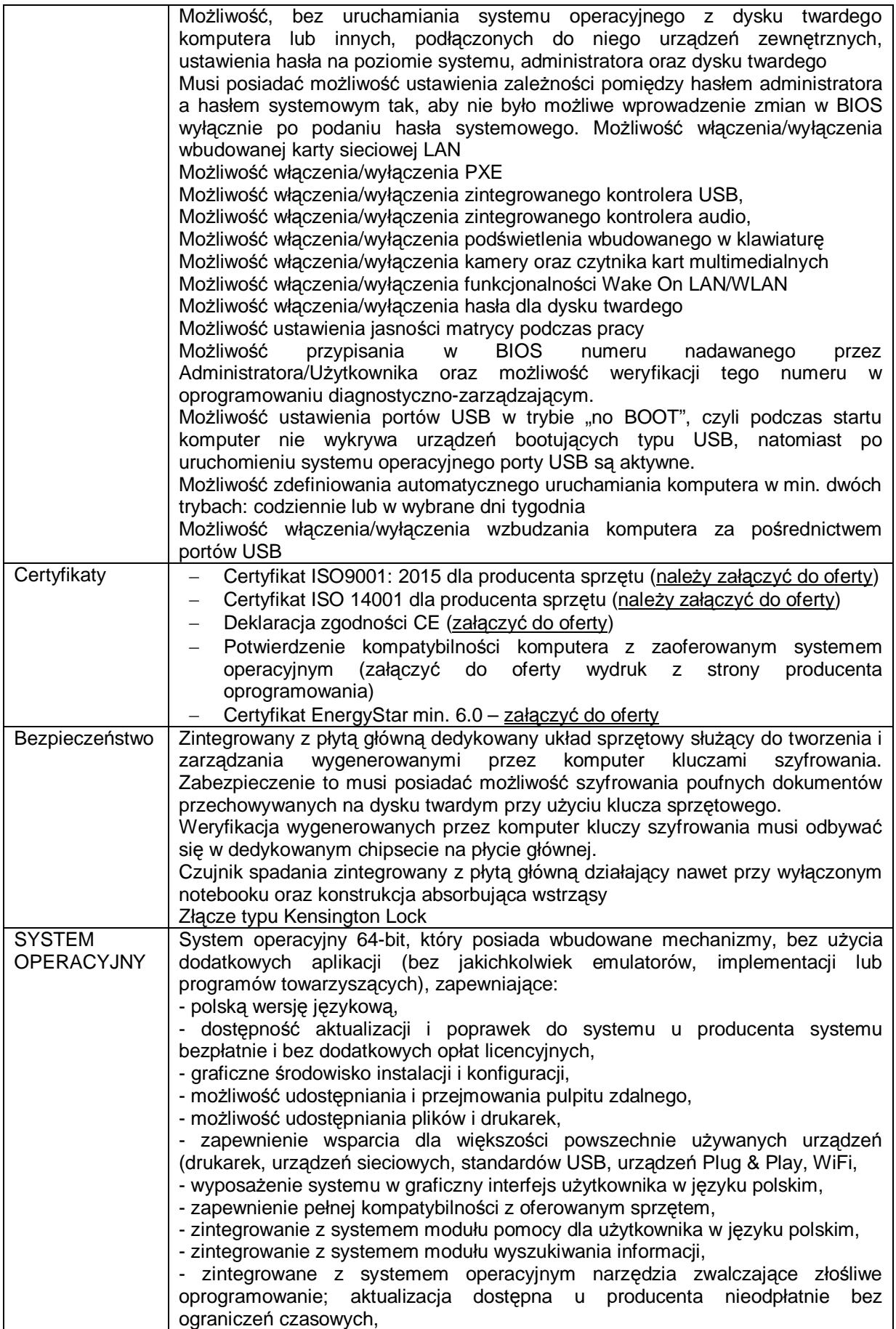

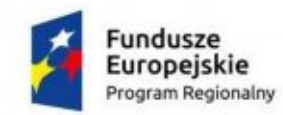

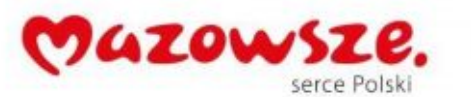

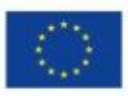

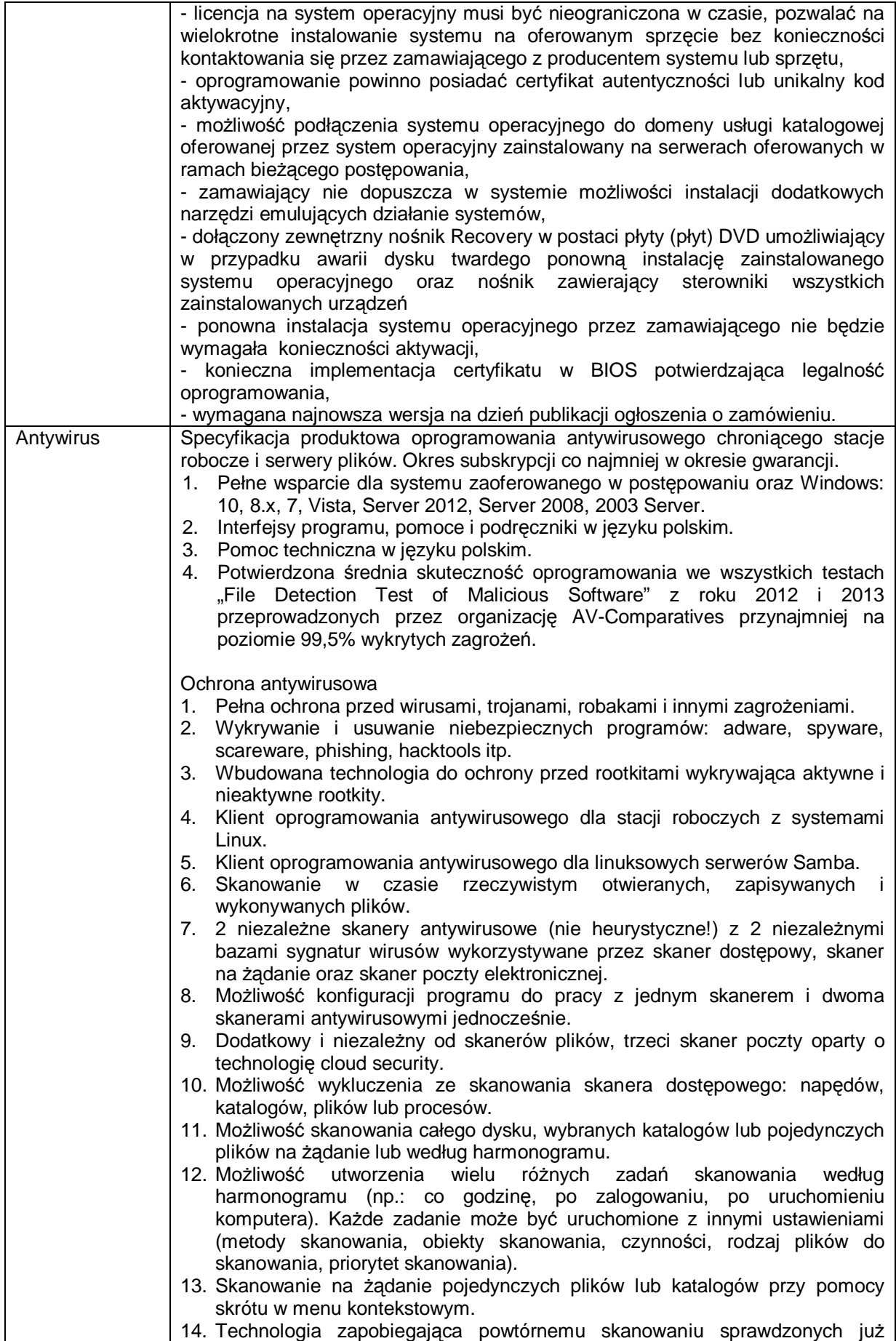

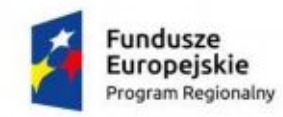

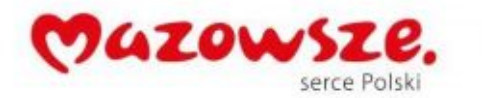

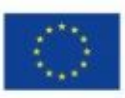

plików, przy czym maksymalny czas od ostatniego sprawdzenia pliku nie może być dłuższy niż 4 tygodnie, niezależnie od tego czy plik był modyfikowany czy nie.

- 15. Możliwość określania poziomu obciążenia procesora podczas skanowania na żądanie i według harmonogramu.
- 16. Możliwość skanowania dysków sieciowych i dysków przenośnych.
- 17. Rozpoznawanie i skanowanie wszystkich znanych formatów kompresji.
- 18. Możliwość definiowania listy procesów, plików, folderów i napędów pomijanych przez skaner dostępowy.
- 19. Możliwość przeniesienia zainfekowanych plików i załączników poczty w bezpieczny obszar dysku (do katalogu kwarantanny) w celu dalszej kontroli. Pliki muszą być przechowywane w katalogu kwarantanny w postaci zaszyfrowanej.
- 20. Skanowanie i oczyszczanie poczty przychodzącej POP3 w czasie rzeczywistym, zanim zostanie dostarczona do klienta pocztowego zainstalowanego na stacji roboczej (niezależnie od konkretnego klienta pocztowego).
- 21. Automatyczna integracja skanera POP3 z dowolnym klientem pocztowym bez konieczności zmian w konfiguracji.
- 22. Możliwość definiowania różnych portów dla POP3, SMTP i IMAP na których ma odbywać się skanowanie.
- 23. Możliwość opcjonalnego dołączenia informacji o przeskanowaniu do każdej odbieranej wiadomości e-mail lub tylko do zainfekowanych wiadomości e-mail.
- 24. Dodatek do aplikacji MS Outlook umożliwiający podejmowanie działań związanych z ochroną z poziomu programu pocztowego.
- 25. Dodatek do aplikacji MS Outlook umożliwia ponowne skanowanie wszystkich nieprzeczytanych wiadomość znajdujących się w skrzynce.
- 26. Skanowanie ruchu HTTP na poziomie stacji roboczych. Zainfekowany ruch jest automatycznie blokowany a użytkownikowi wyświetlane jest stosowne powiadomienie.
- 27. Dedykowany moduł chroniący przeglądarki przed szkodnikami atakującymi sesje z bankami i sklepami online.
- 28. Automatyczna integracja z dowolną przeglądarką internetową bez konieczności zmian w konfiguracji.
- 29. Możliwość definiowania różnych portów dla HTTP, na których ma odbywać się skanowanie.
- 30. Możliwość ręcznego wysłania próbki nowego zagrożenia z katalogu kwarantanny do laboratorium producenta.
- 31. Dane statystyczne zbierane przez producenta na podstawie otrzymanych próbek nowych zagrożeń powinny być w pełni anonimowe.
- 32. Możliwość automatycznego wysyłania powiadomienia o wykrytych zagrożeniach do dowolnej stacji roboczej w sięci lokalnej.
- 33. W przypadku wykrycia zagrożenia, ostrzeżenie może zostać wysłane do użytkownika i/lub administratora poprzez e mail.
- 34. Możliwość zabezpieczenia hasłem dostępu do opcji konfiguracyjnych programu.
- 35. Aktualizacja dostępna z bezpośrednio Internetu lub offline z pliku pobranego zewnętrznie.
- 36. Obsługa pobierania aktualizacji za pośrednictwem serwera proxy.
- 37. Możliwość określenia częstotliwości aktualizacji w odstępach 1 godzinowych.
- 38. Możliwość samodzielnej aktualizacji sygnatur wirusów ze stacji roboczej (np. komputery mobilne).
- 39. Program wyposażony w tylko w jeden serwer skanujący uruchamiany w pamięci, z którego korzystają wszystkie funkcje systemu (antywirus, antyspyware, metody heurystyczne, skaner HTTP).
- 40. Możliwość ukrycia programu na stacji roboczej przed użytkownikiem.
- 41. Kontrola zachowania aplikacji (Behaviour Blocking) do wykrywania podejrzanie zachowujących się aplikacji.
- 42. Skanowanie w trybie bezczynności pełne skanowanie komputera

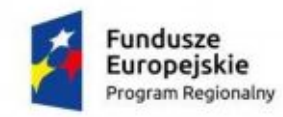

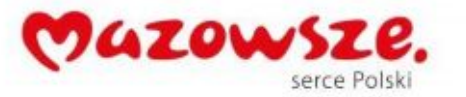

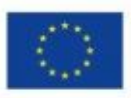

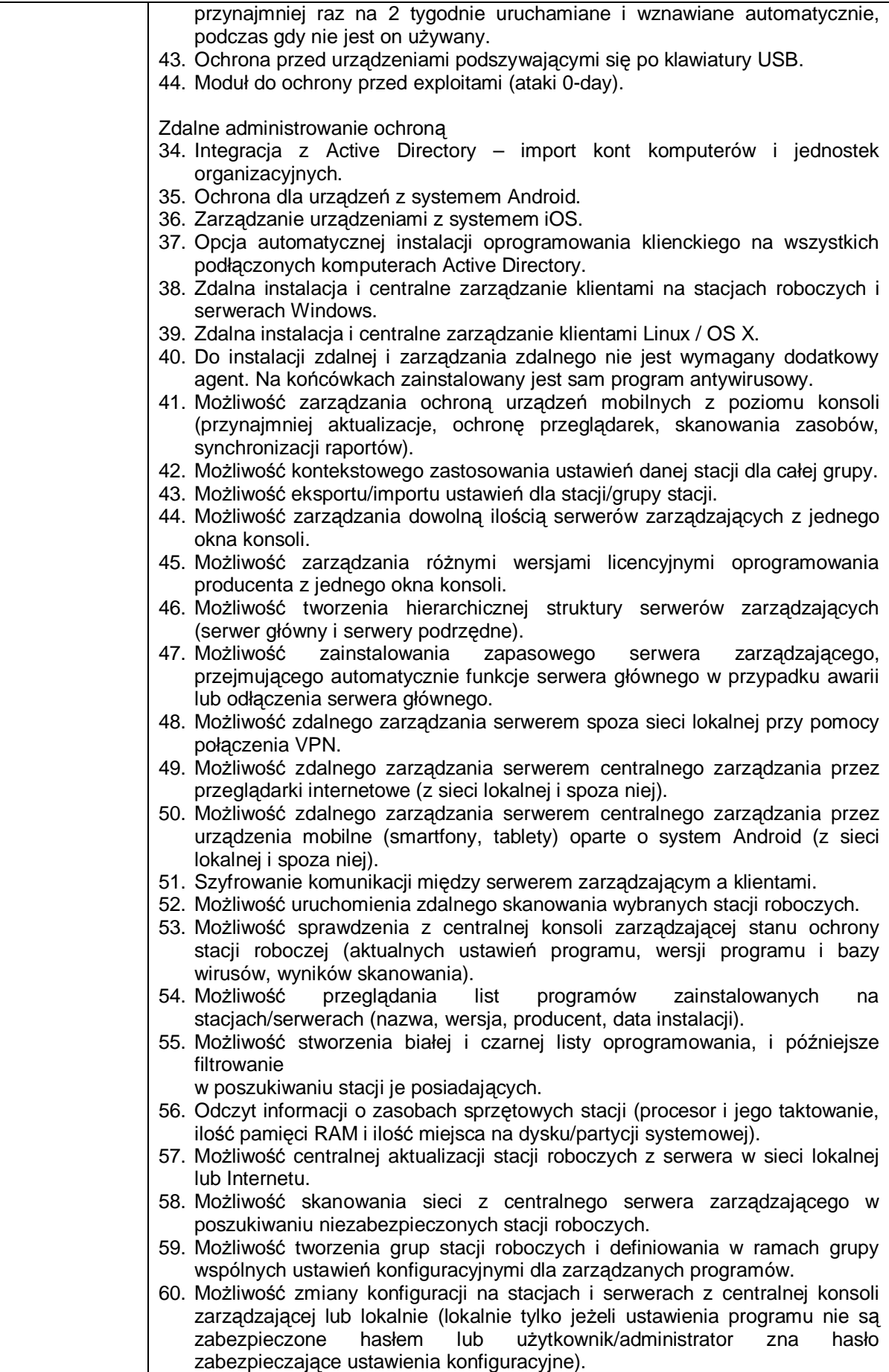

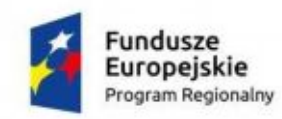

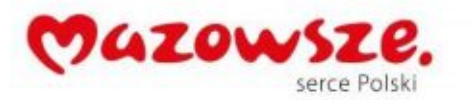

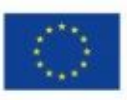

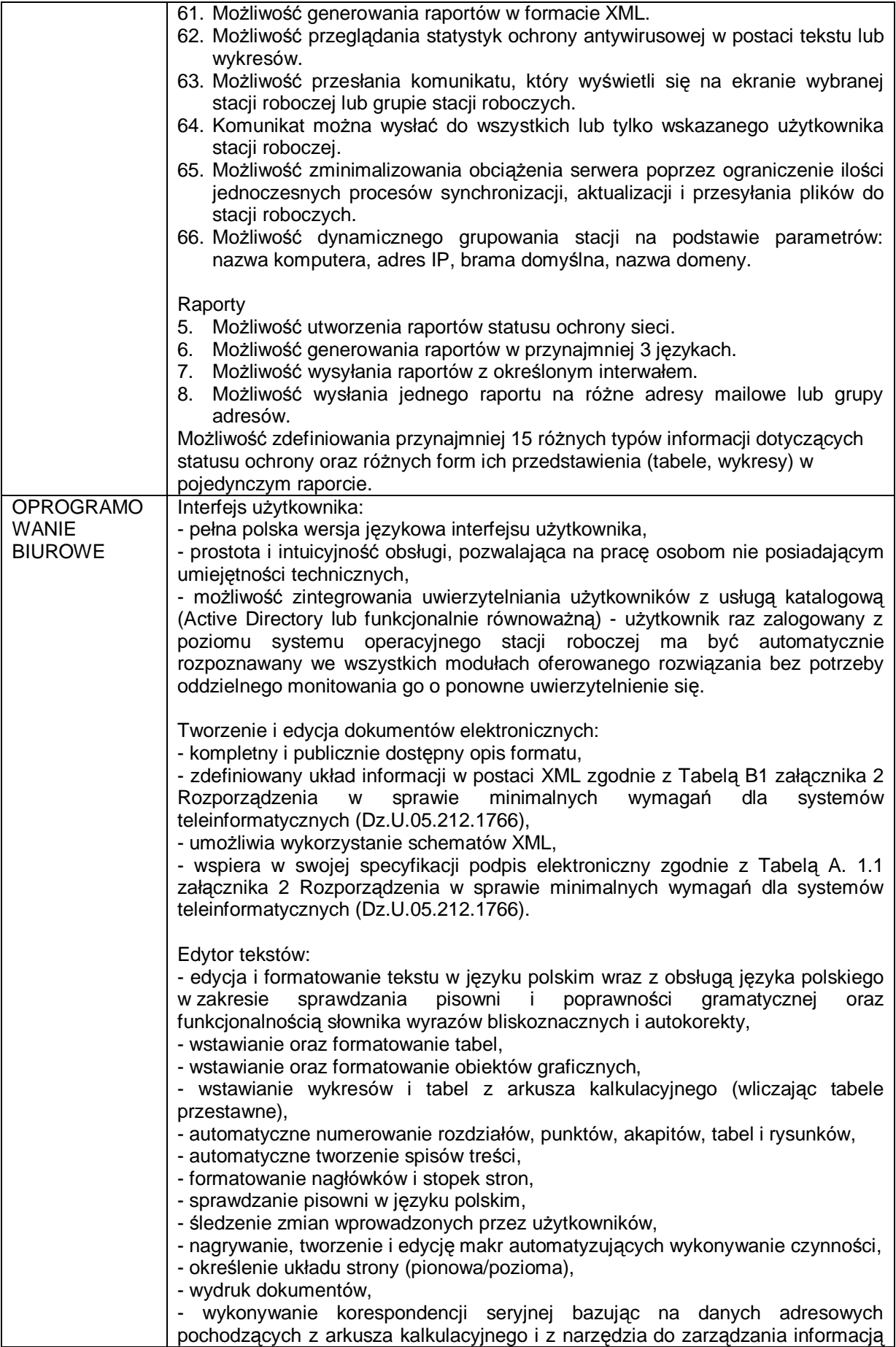

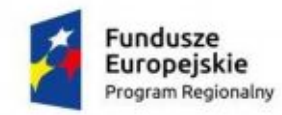

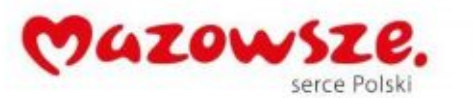

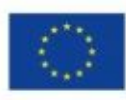

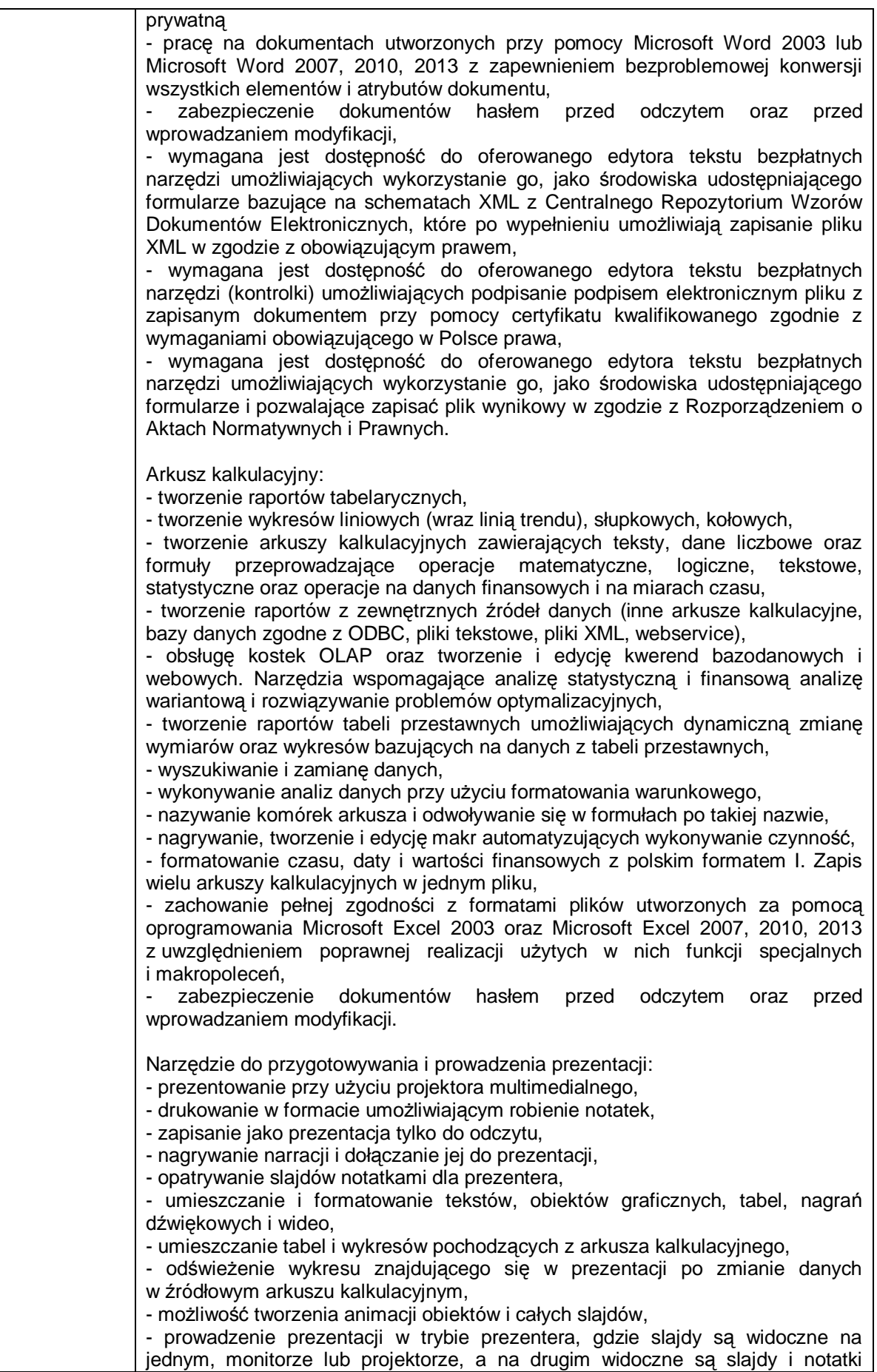

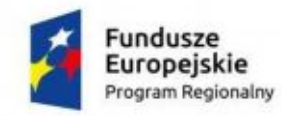

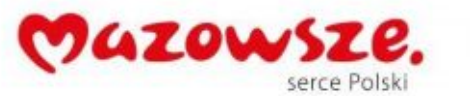

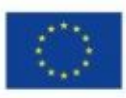

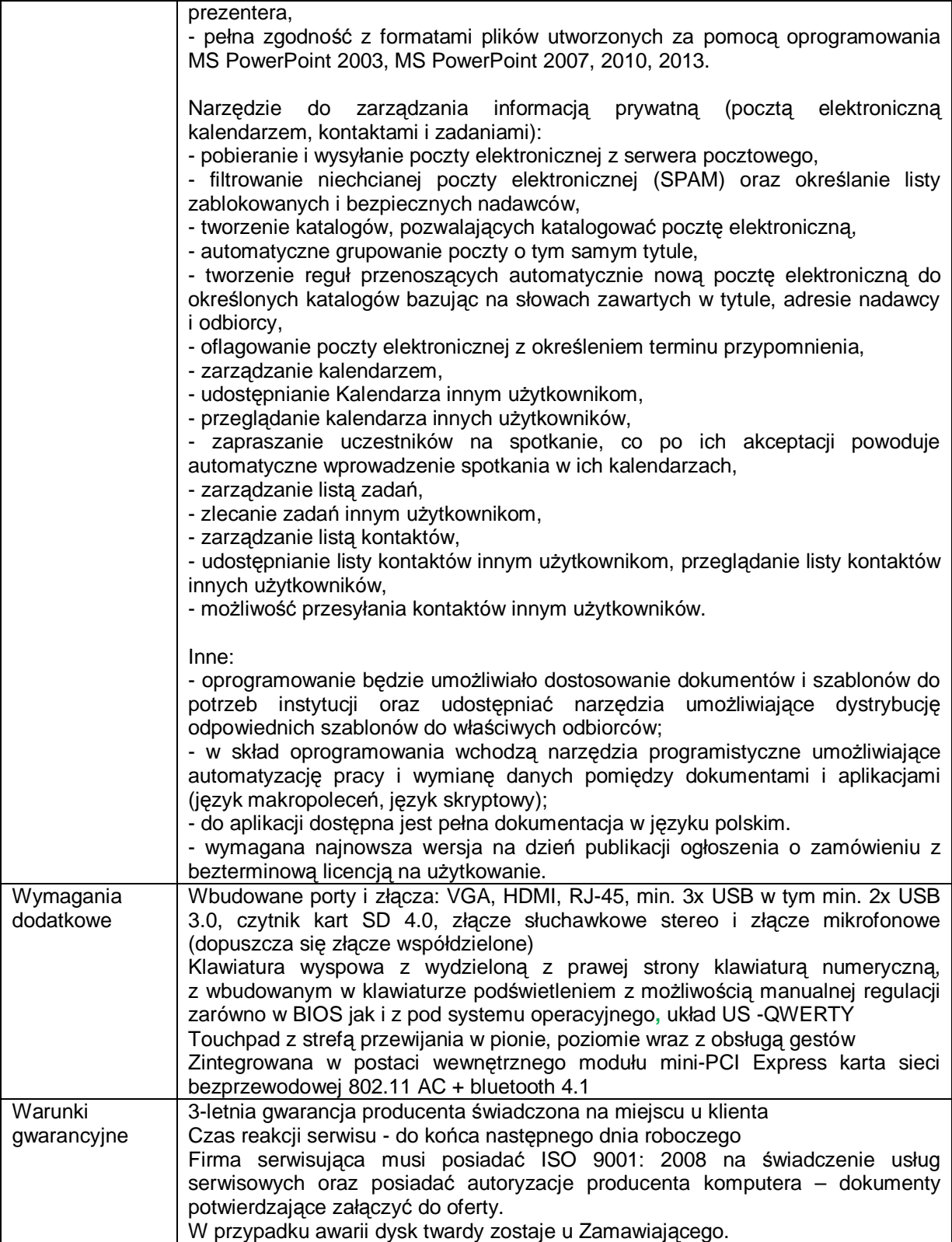

# <span id="page-19-0"></span>**4. Skanery – 3 szt.**

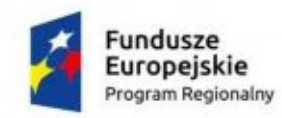

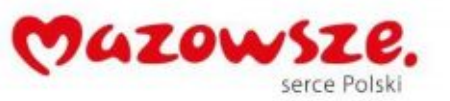

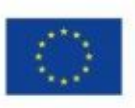

# <span id="page-20-0"></span>**4.1. Skaner – typ 1 – 2 szt.**

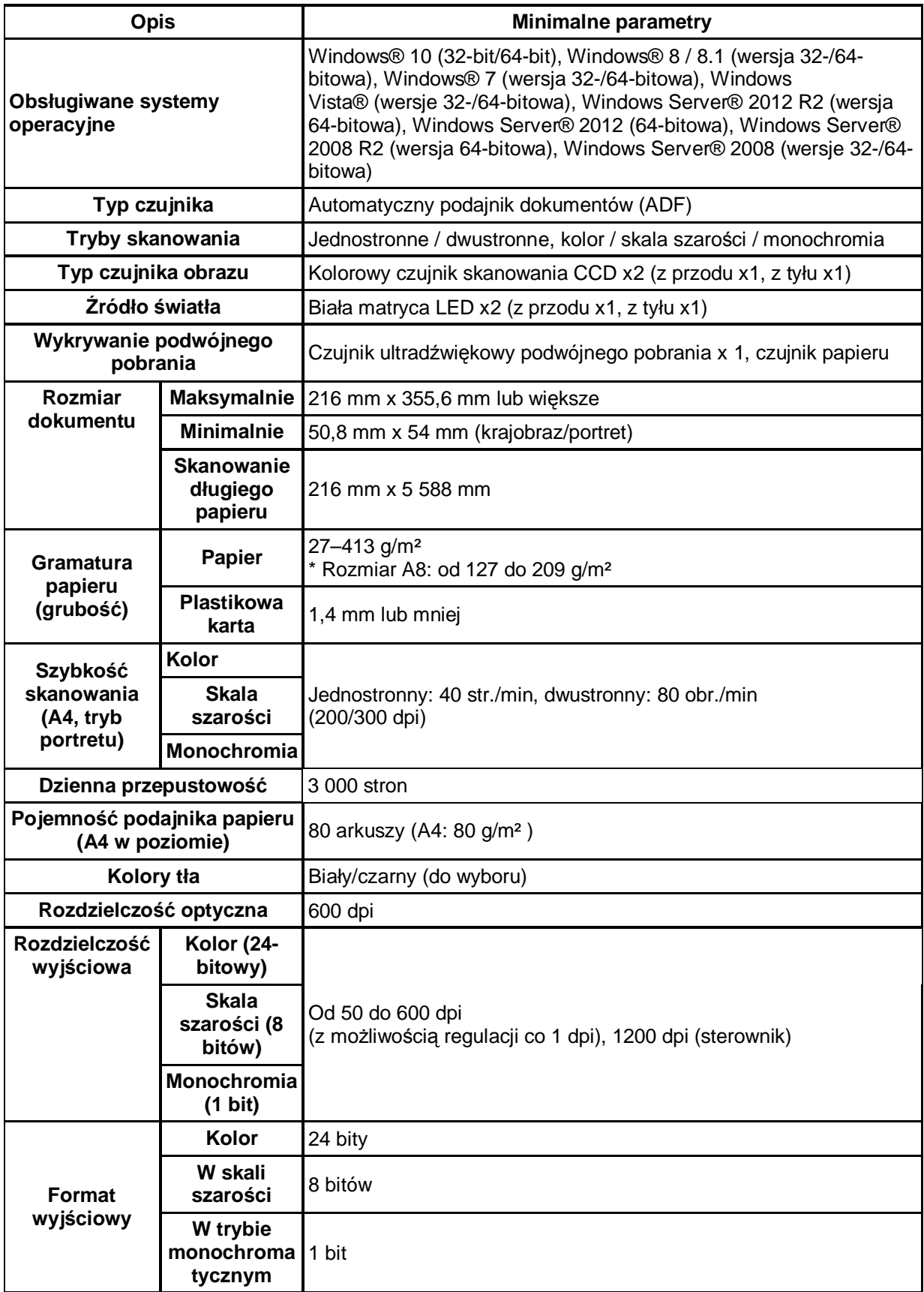

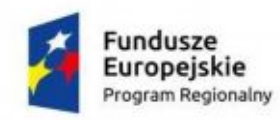

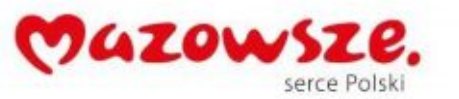

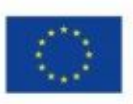

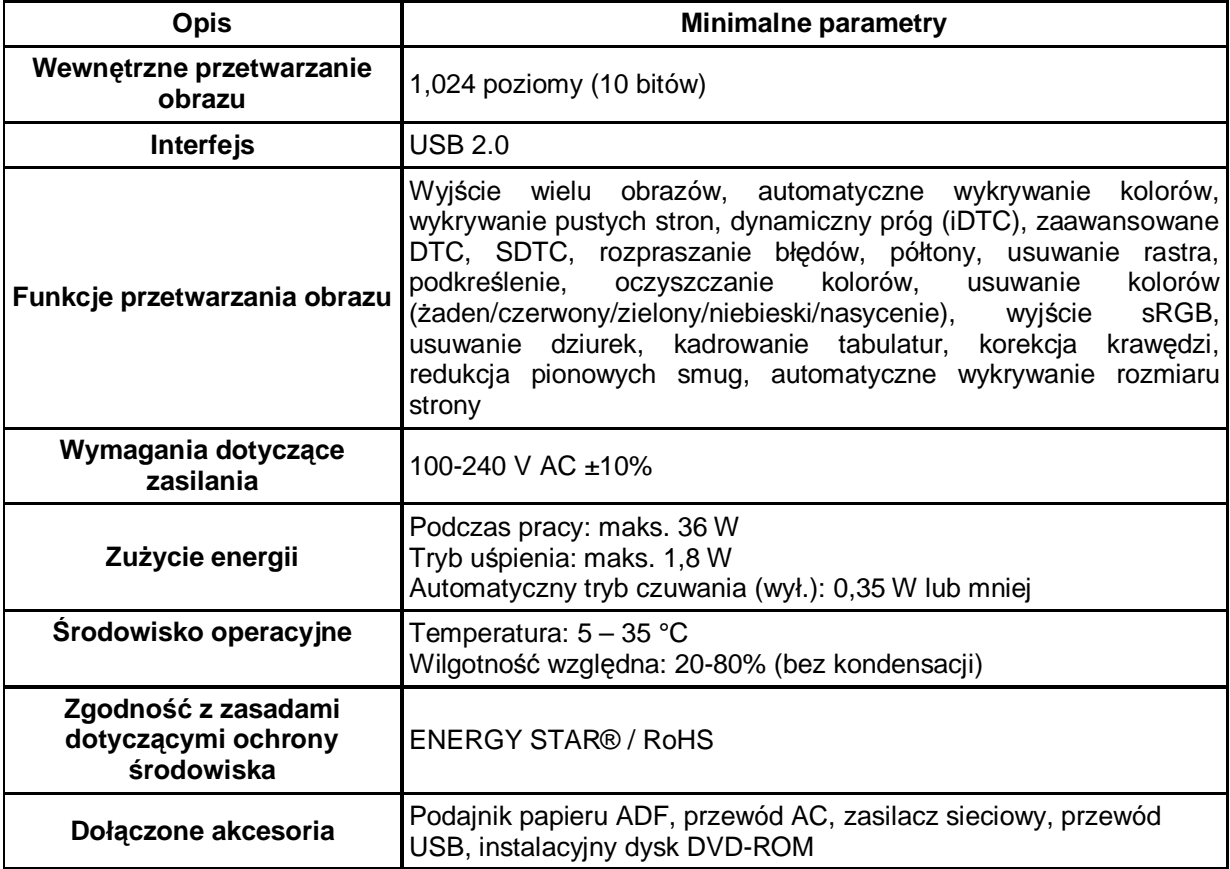

# <span id="page-21-0"></span>**4.2. Skaner – Typ 2 – 1 szt.**

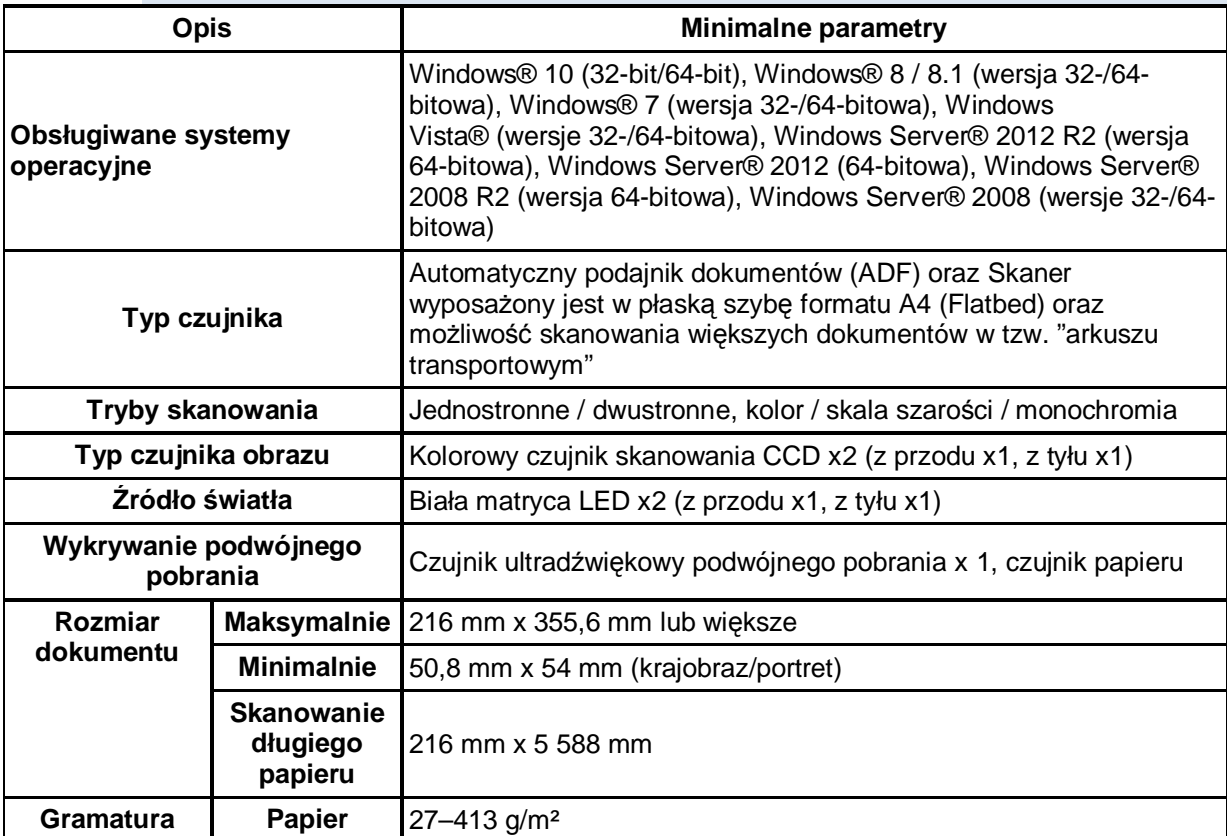

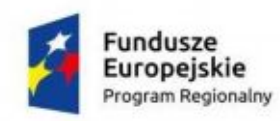

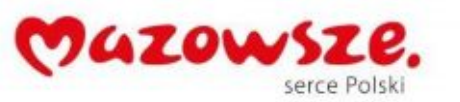

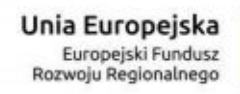

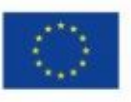

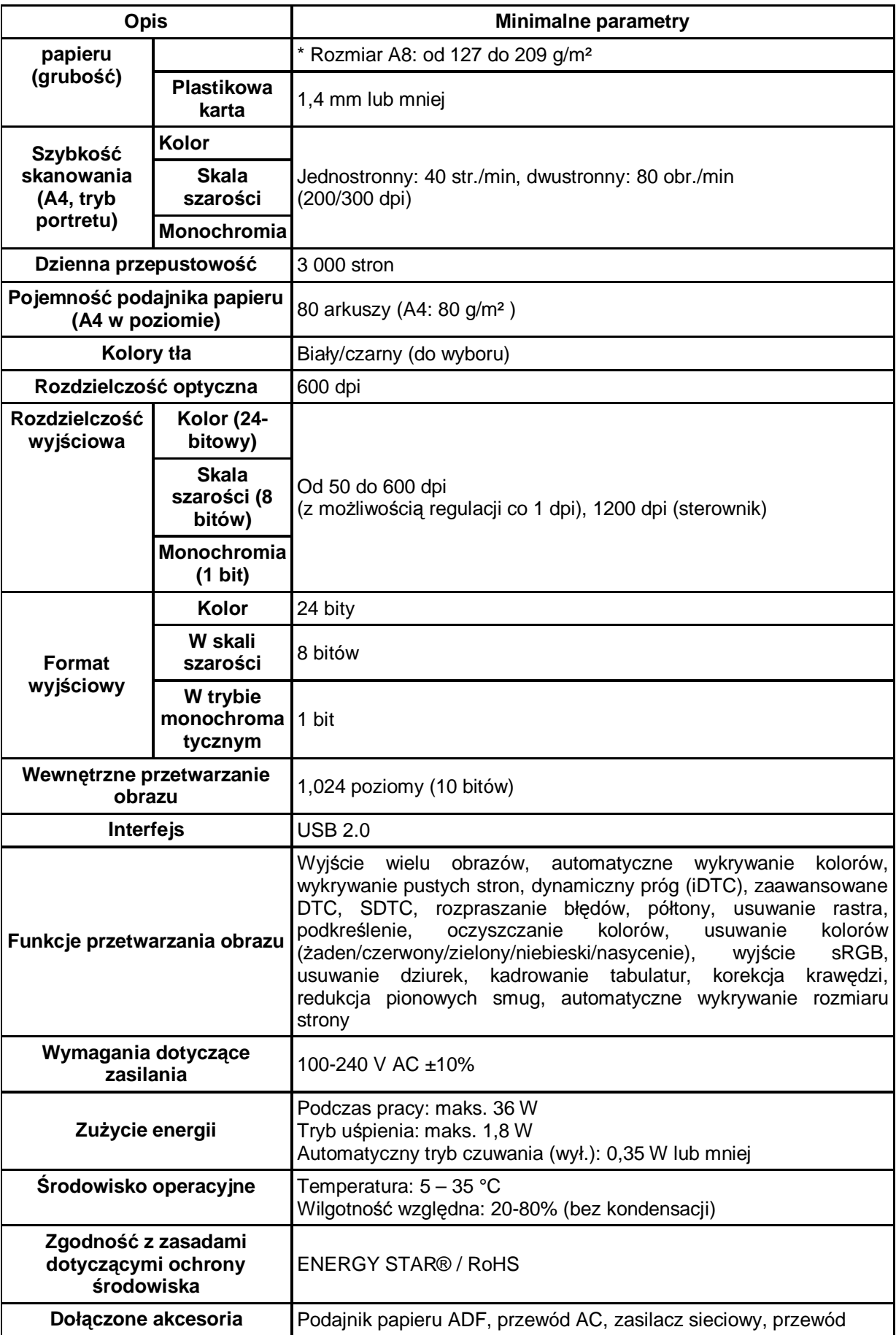

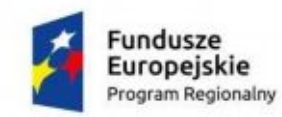

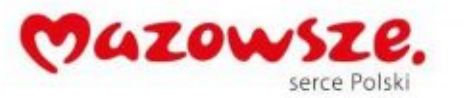

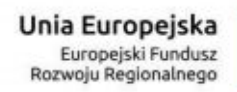

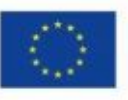

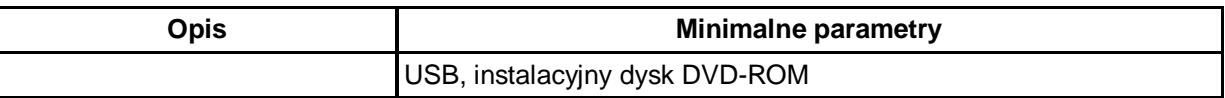

### <span id="page-23-0"></span>**5. Tablety dla radnych – 15 szt.**

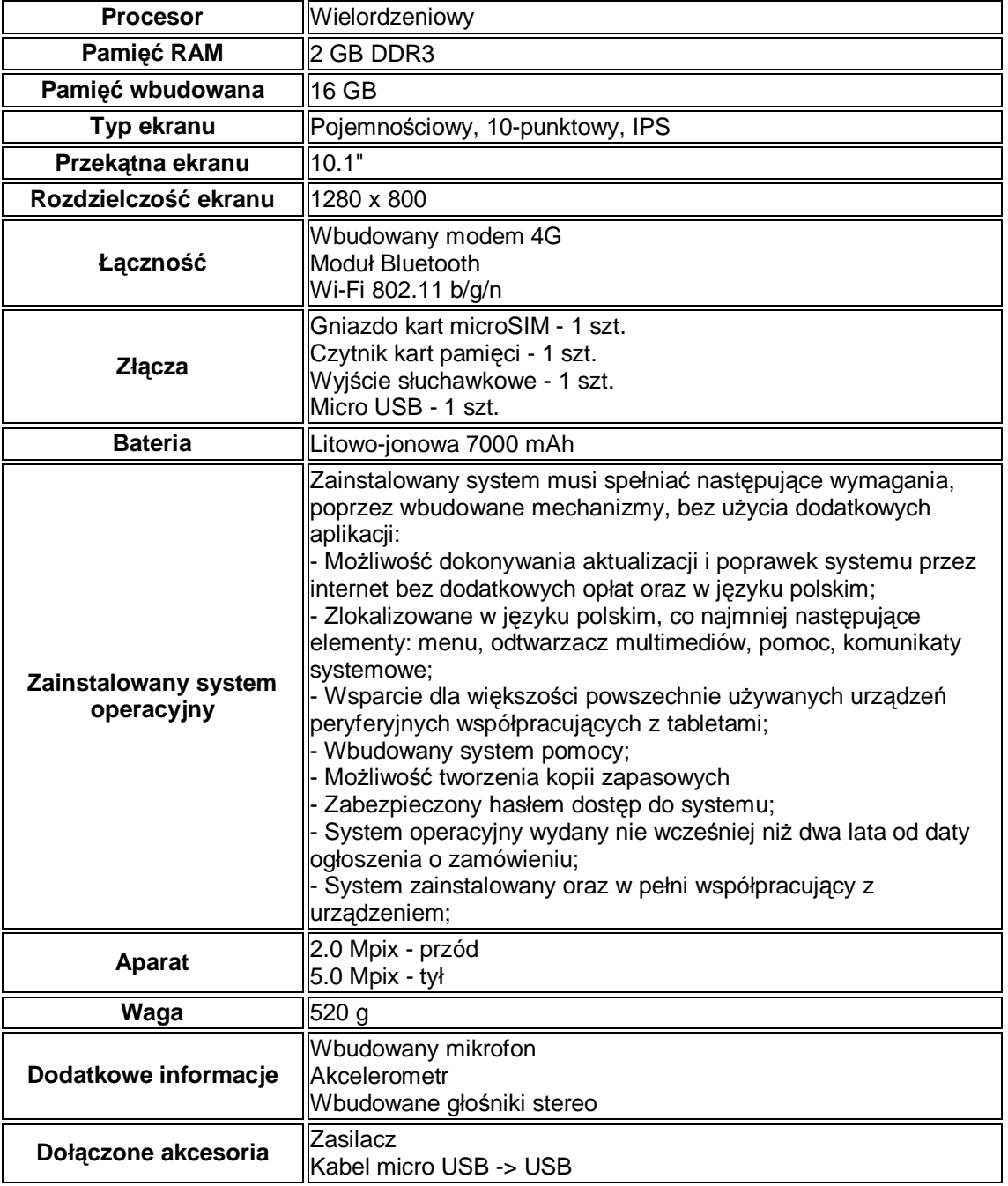

### <span id="page-23-1"></span>**6. Urządzenia wielofunkcyjne – (typ 1) – 5 szt.**

**Drukowanie**

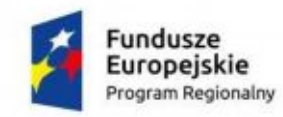

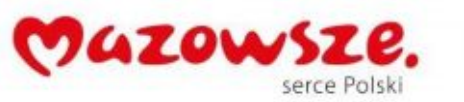

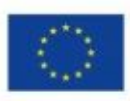

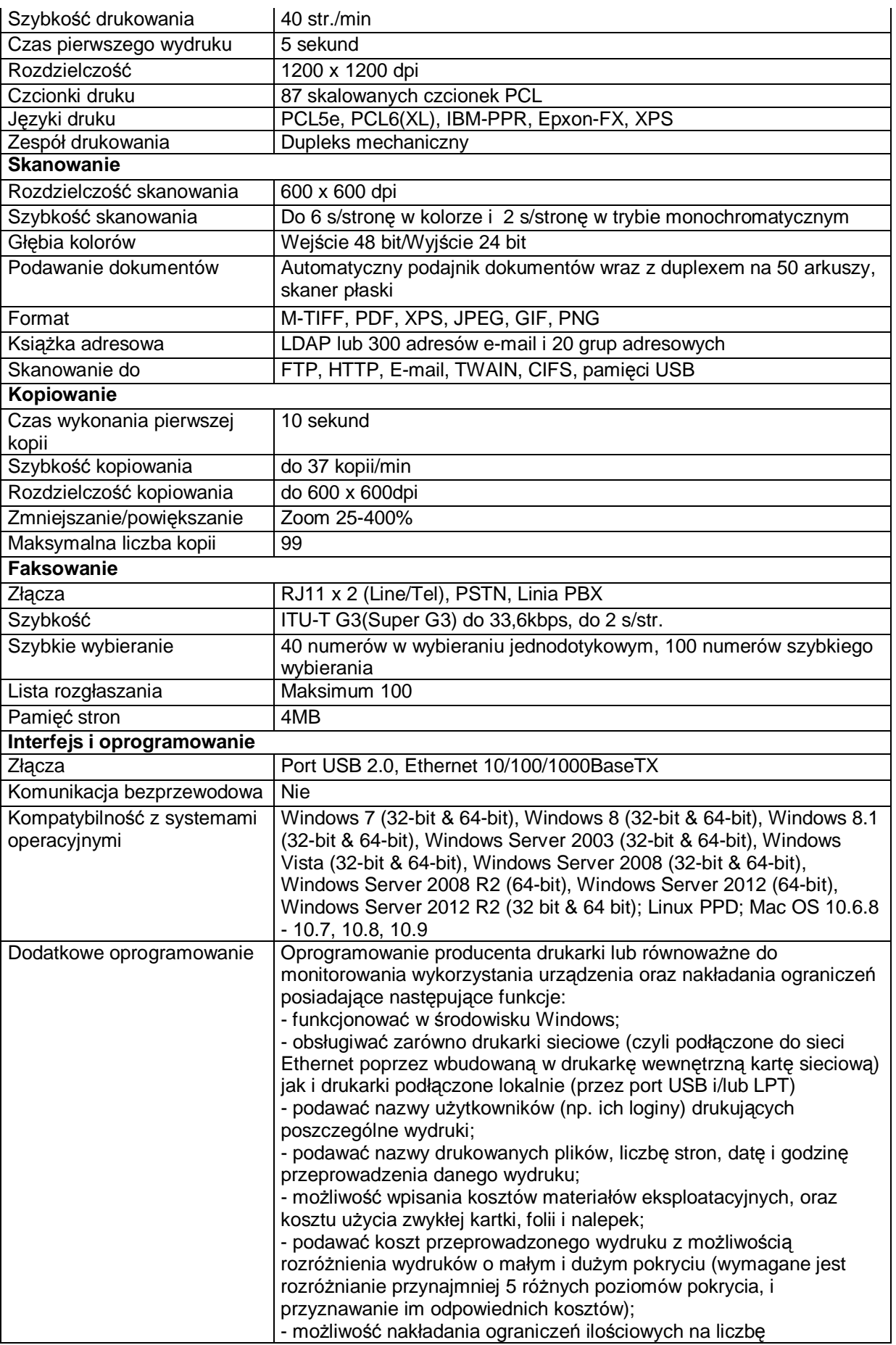

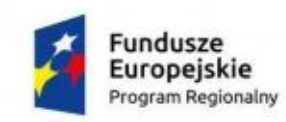

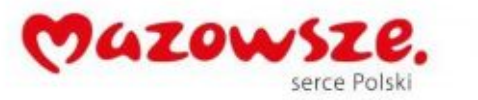

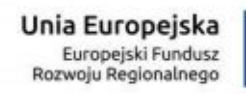

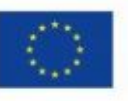

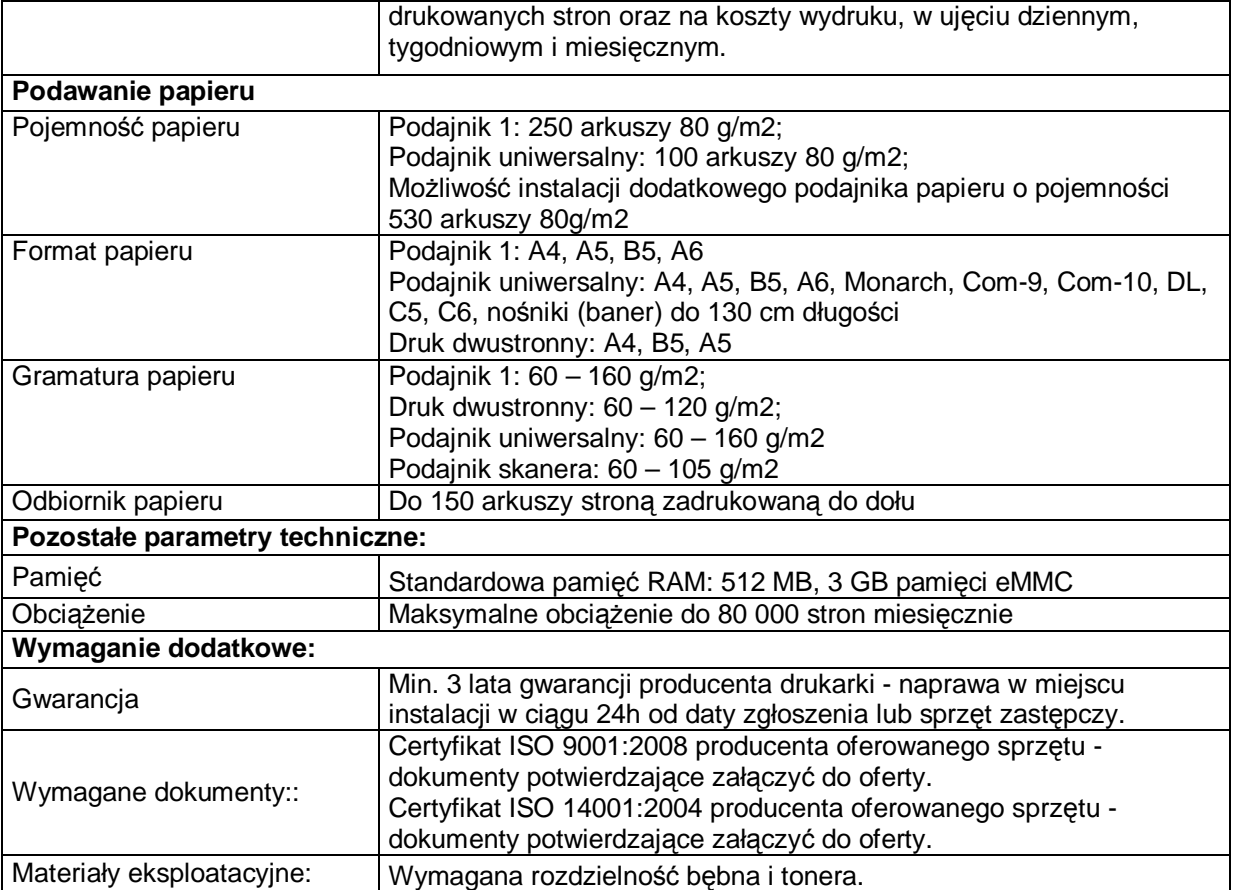